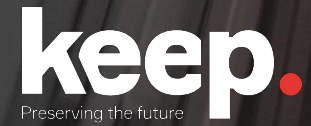

# **Database preservation**

DPC training course

Introduction and basic features Day 1, morning

Trainers: Luis Faria, Miguel Guimarães

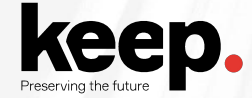

## **Agenda for this morning**

**10:00** Welcome and introductions by Jenny

- 10:20 Database preservation archival workflows by Luís
- 10:45 Introduction to the SIARD format by Luís

11:10 Break

- 11:30 Tools for database preservation by Miguel
- 12:00 Case study: Testing SIARD 2.0 by Brett Abrams, NARA
- **12:30** Questions and discussion
- 13:00 Lunch

# Database preservation archival workflows

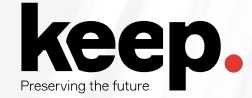

### **Databases**

The **information** that supports institutions and businesses is usually **centralized on** 

databases. This information is of great value and needs to be preserved for decades due to strategic and legal reasons.

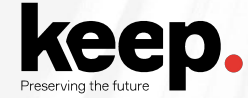

### **Databases**

The systems that have this information are usually complex with **many software components** playing their part for supporting the **business-logic**, and the **submission** and **presentation** interfaces.

The information is usually laid out in an **organization specifically optimized for the database** and original business objectives, i.e. **not in a user-friendly** organization.

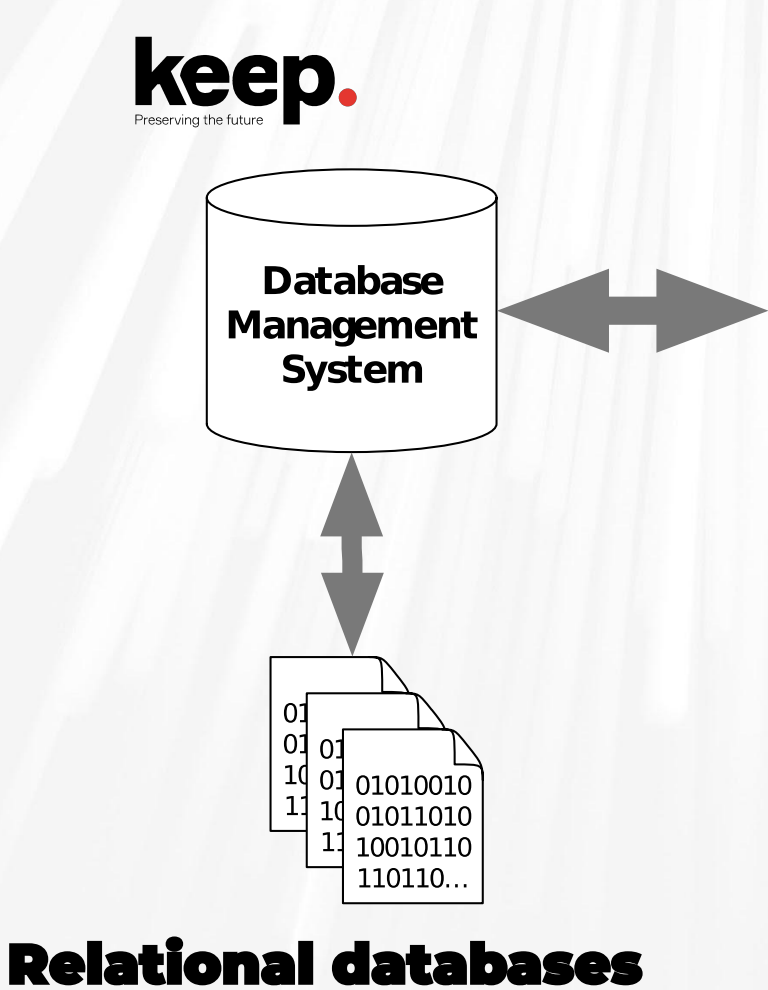

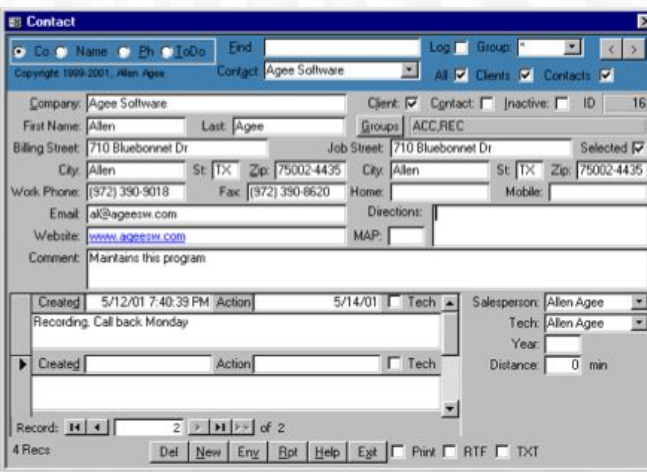

Application

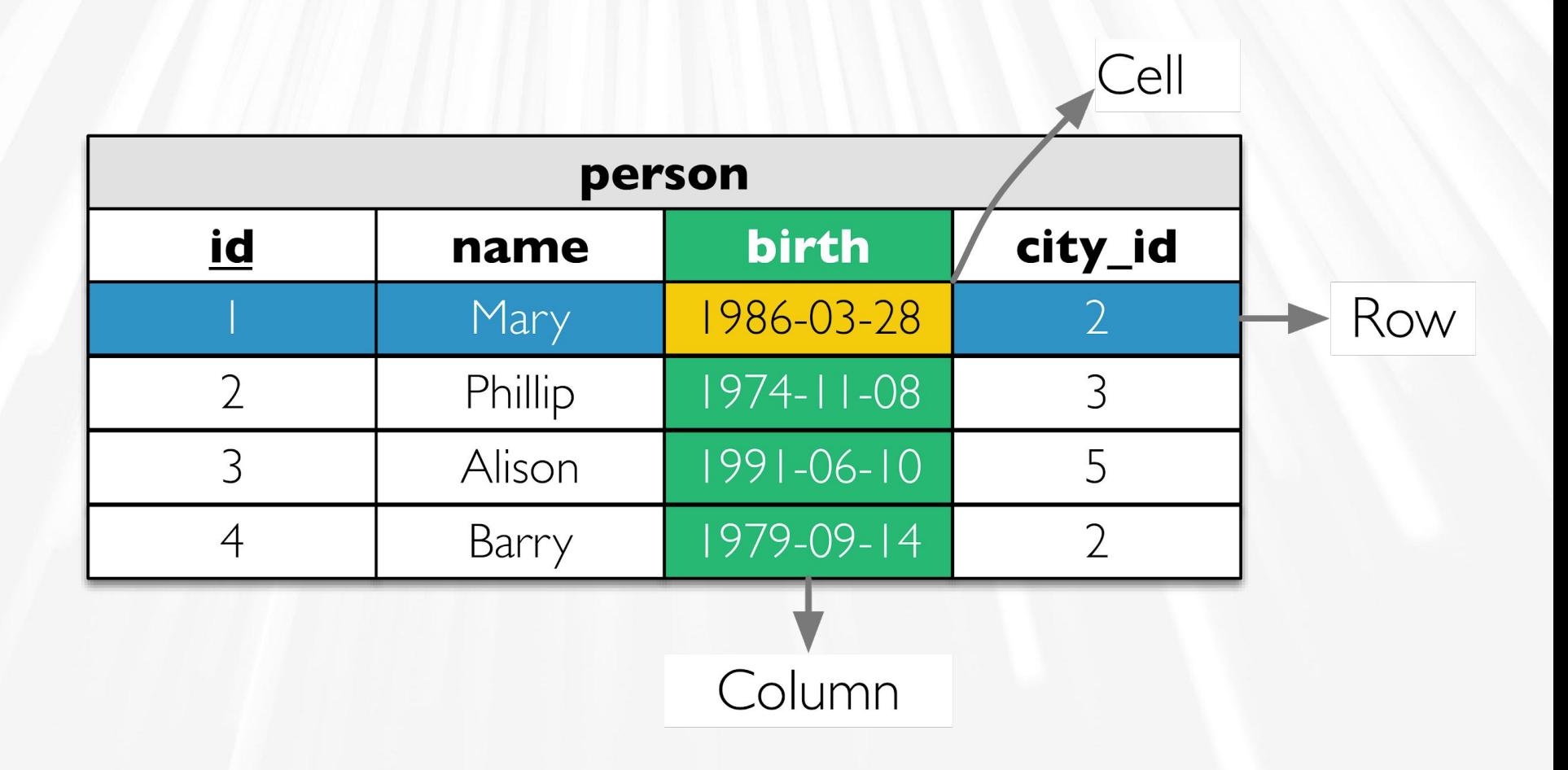

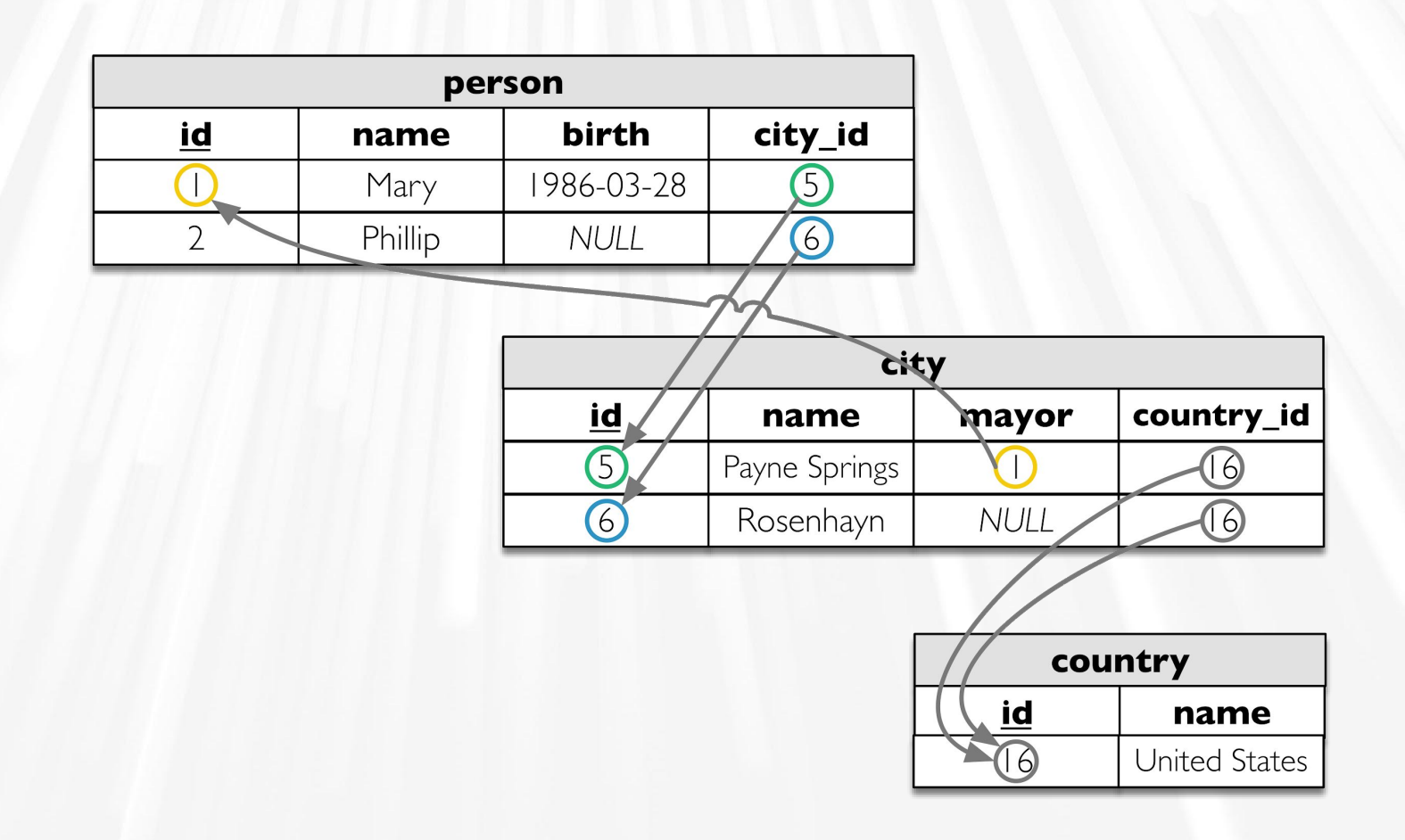

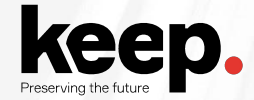

## **Information in a relational database**

Information in tables

Column data types

Relations and constraints

Projections (views)

Behaviour (triggers and routines)

Other (users, permissions, etc.)

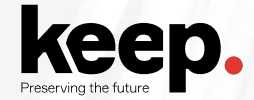

## System information not in the relational database

External resources (e.g. files in filesystem)

Submission forms

Presentation interfaces

Application logic and queries

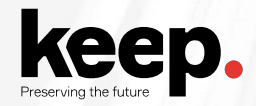

## **Preservation strategies**

Hardware and software museums

Emulation

File format migration

Encapsulation

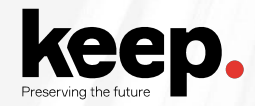

## **Hardware and software museums**

Preserve the whole technology stack needed to render the original content.

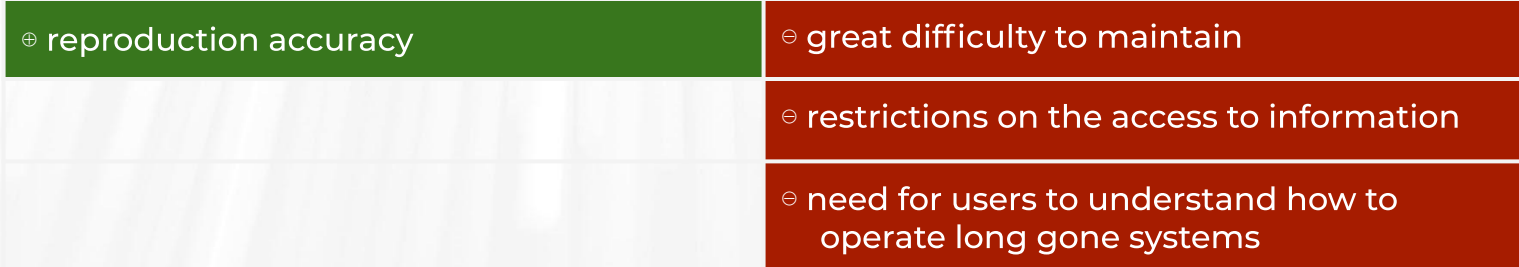

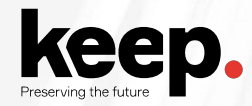

## **Emulation**

Use of a software system that allows to emulate the behaviour of an older hardware and/or

software platform within a newer one.

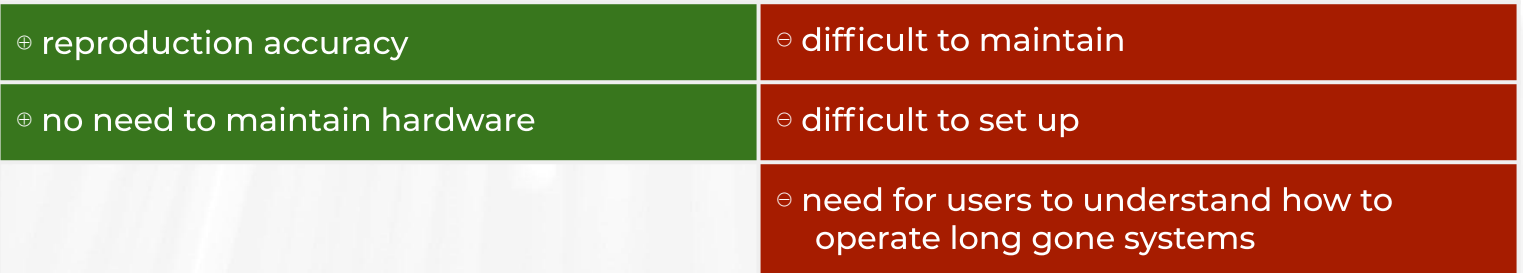

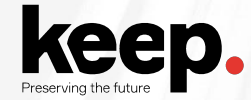

## **File format migration**

Transfer of digital information from one hardware and software configuration into another.

Convert information encoded in a file format, tied into an obsolete technology stack, into another more current or better suited for long term preservation.

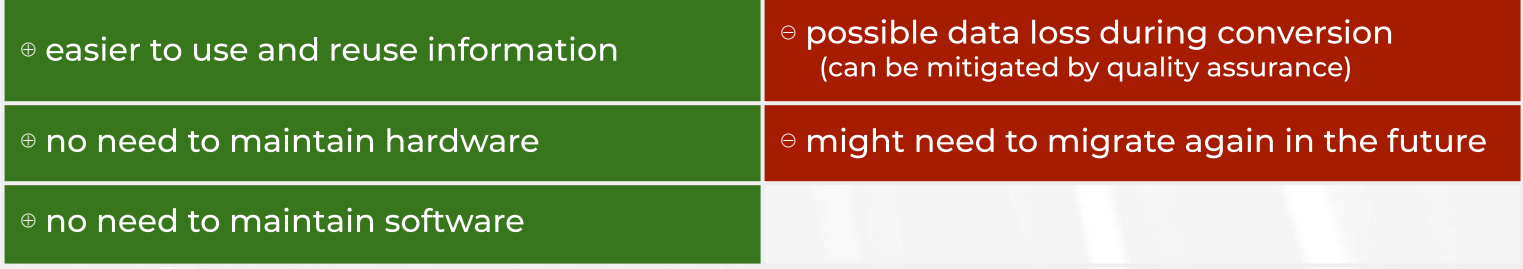

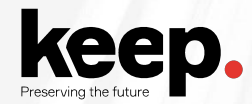

## **Encapsulation**

Keep files together with all necessary documentation needed for future development of emulators, file format migrators or software renderers.

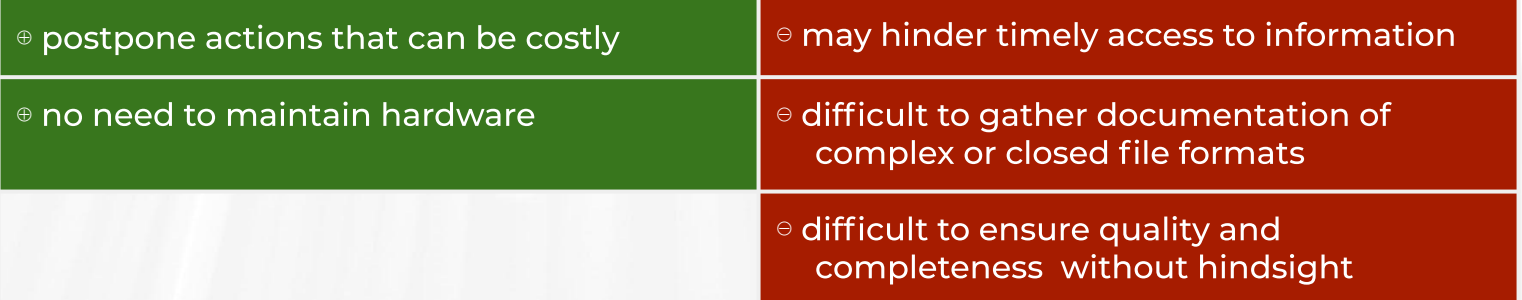

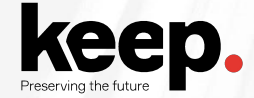

## The problem with databases

Every vendor has his data types and export formats

It is rare that information exported from one vendor's system works on another

Sometimes doesn't work on different versions of the same product

Need for a vendor-agnostic format based on standards

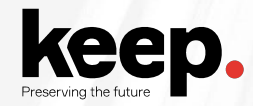

## **Preservation format criteria**

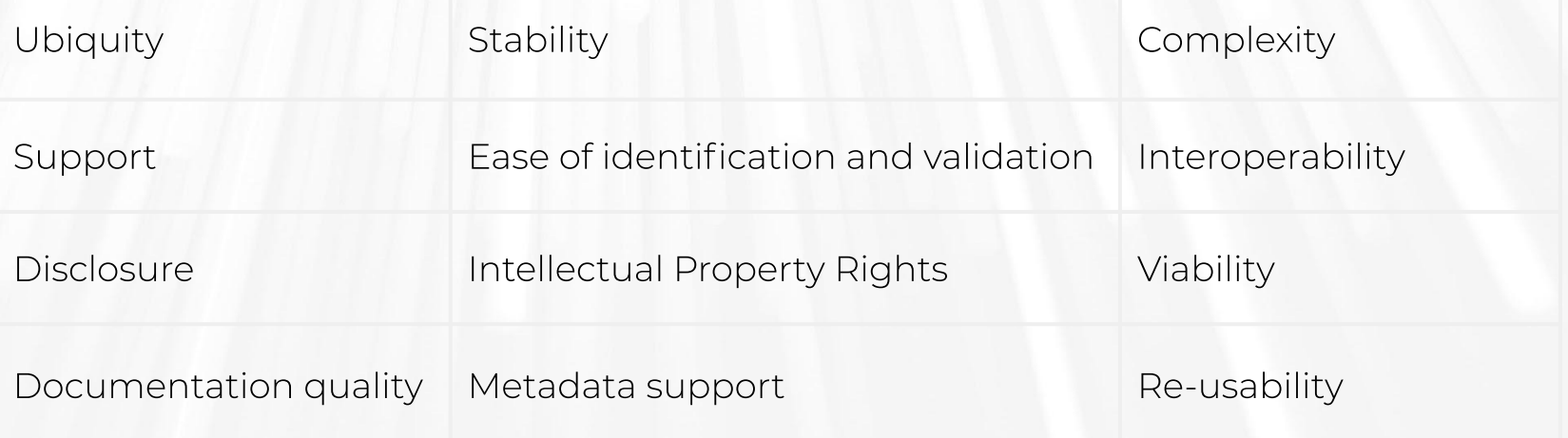

<https://www.nationalarchives.gov.uk/documents/selecting-file-formats.pdf>

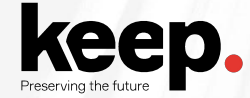

## **SIARD: Software Independent Archiving of Relational Databases**

Database preservation format

Based on international standards

For database data, structure and behaviour

Swiss national standard eCH-0165

Now managed by DILCIS board and the EU eArchiving building block

https://dilcis.eu/content-types/siard https://ec.europa.eu/cefdigital/wiki/display/CEFDIGITAL/eArchiving More details later on

## Simple database archive flow

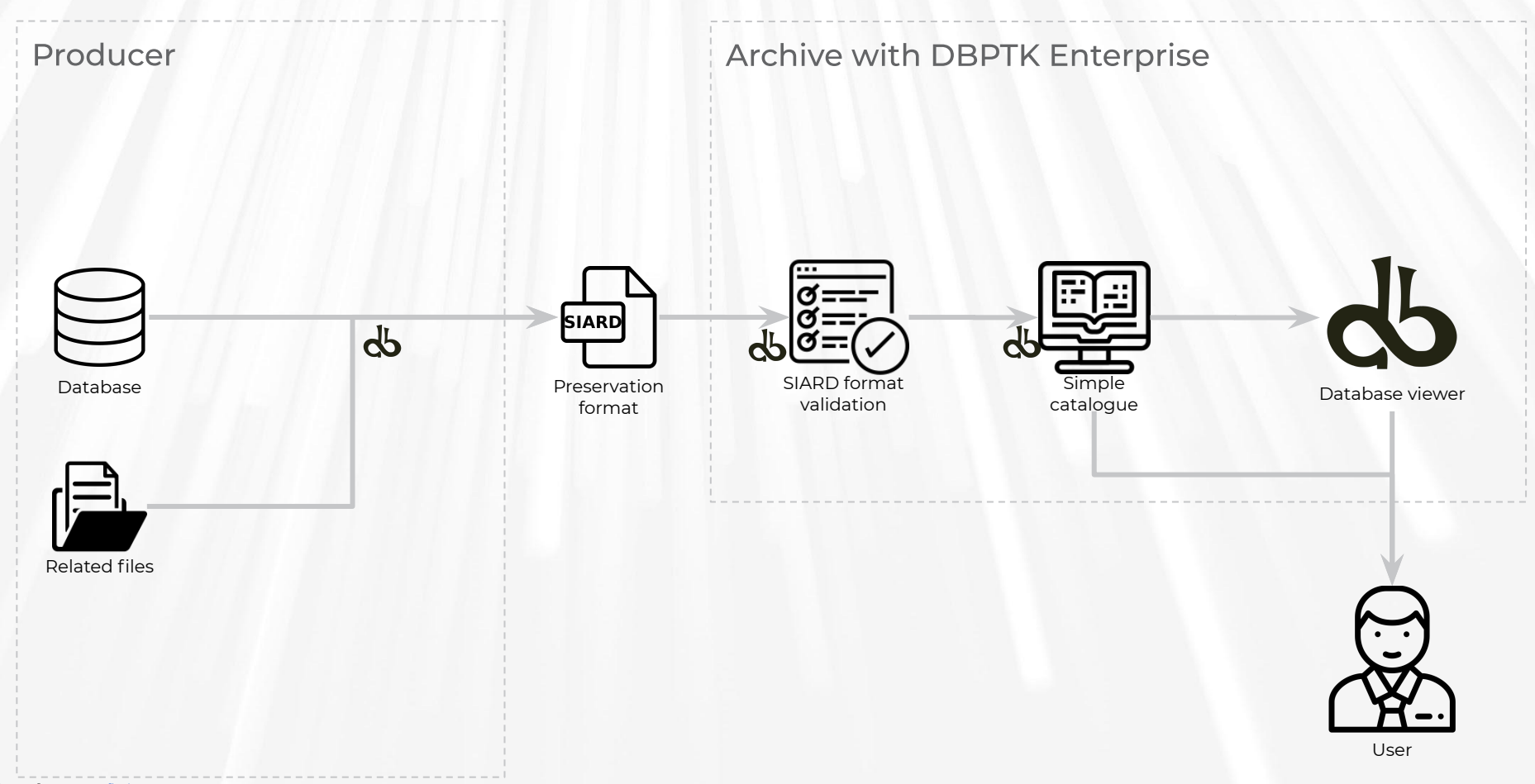

## **Full database archival flow**

### Producer

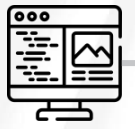

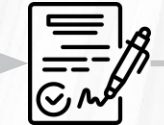

Original application

Documentation

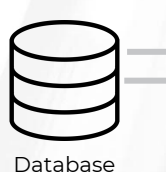

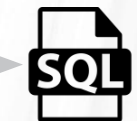

format

Original backup

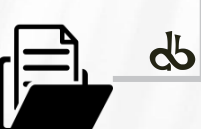

Related files

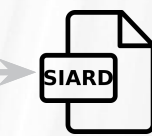

Preservation format

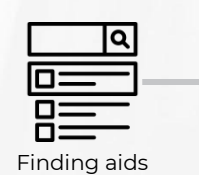

33333

EARK SIP

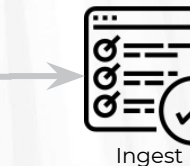

validations Catalogue Database viewer

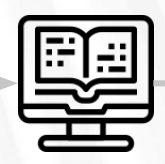

Archive with RODA + DBPTK Enterprise

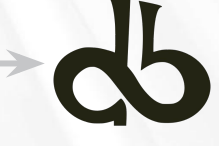

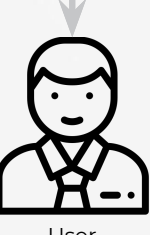

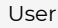

Icons from www.flaticon.com

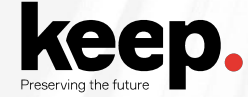

## **Preserving what is not in SIARD**

Use original tools to create backups in original backup format (migration)

Complete hard disk or virtual machine snapshot (enable future emulation)

Image and video recordings of submission and presentation interfaces (documentation)

**Interview** original developers, operators or users (documentation)

**Expert analysis** report (documentation)

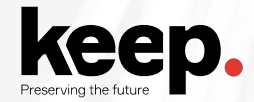

## **How to select the strategy?**

User community **requirements** 

### **Budget**

Staff technical **skills** 

NOTE: a different strategy can be taken for each part of the information.

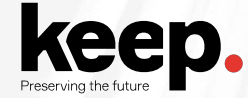

## **Significant properties**

The characteristics of digital objects that must be preserved over time in order to ensure the continued accessibility, usability, and meaning of the objects, and their capacity to be accepted as evidence of what they purport to record.

The **significance** of properties **may be different** for each stakeholder, therefore their definition must be done in light of the **institutional objectives**.

## **Significant properties of a database**

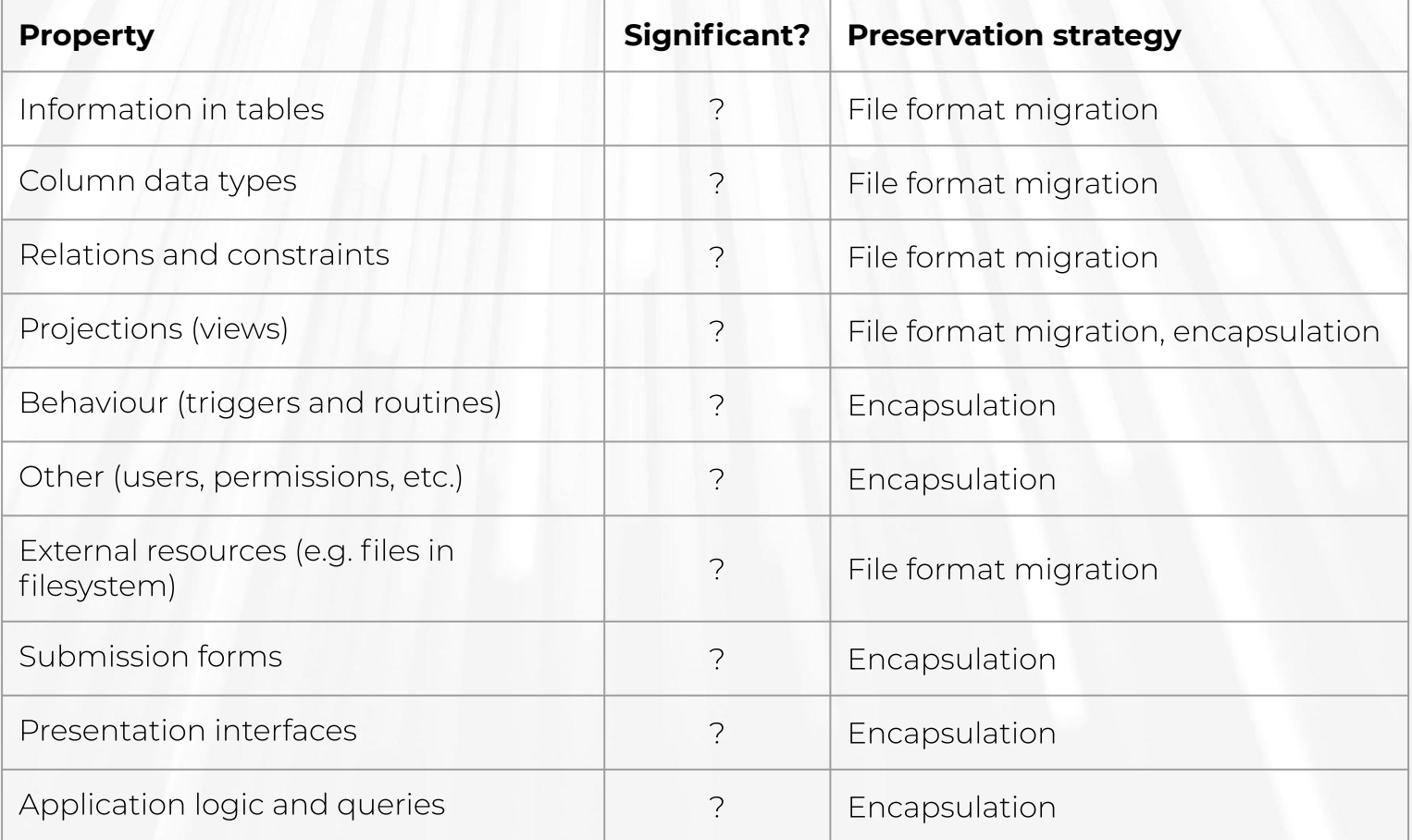

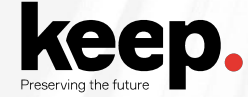

## **Authenticity**

Capability to prove (or vouch) that the digital object is according to the original.

The **credibility of the digital object** authenticity is endowed by the **trustworthiness** of the **digital repository and the institution** that supports it. This trustworthiness is a consequence of the institution **honourability** and **credibility** and is further improved on the repository by having **transparency on the mission, policies and procedures** in place for digital preservation, being **rigorous on their application** and being able to **prove, based on evidence**, that the defined policies and procedures are correctly followed.

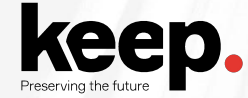

## **Preservation policy and planning**

Processes that define the **mission, drivers, objectives** and decision-making **processes** for the preservation of digital information so that **goals are met** with **minimal conductable costs** and **maximal** (expected) content **value**.

- **1.** Determine general and specific **needs**
- 2. **Establish priorities**
- 3. Identify **resources** for implementation
- 4. Define course of **action** and agenda
- 5. Document **compromises** (e.g. actions not taken)

# **Introduction to the SIARD format**

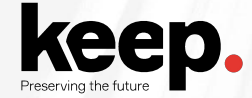

## **SIARD 2**

### Open format for archival of relational databases

Software Independent Archiving of Relational Databases

Joint effort from Swiss Federal Archives, E-ARK and eCH (eGovernment standards in Switzerland)

### Based on international standards

Unicode, SQL:2008, XML, XML Schema, URI

### Swiss national standard eCH-0165

Now managed by DILCIS board and the EU eArchiving building block

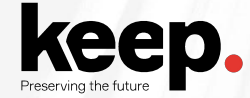

## **SIARD principles**

### **Preserves information**, not layout or interaction

Application and business-logic are not preserved

#### **Preserves primary data, not code**

Stored procedures, functions and other database features are documented by not transformed

### Preserve **tables** with their **relations**, not dynamic data

Views are not preserved in SIARD, only documented

But views can be materialized as tables

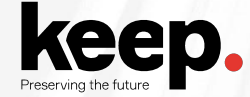

## **Technical details**

Data archived into a single compressed file (ZIP)

Optionally, it can also be in a folder structure

Folder "header" as information on database structure, data types, and behaviour

Kept in a single XML file

Folder "content" has the data from tables

One XML file per table

Binary objects can be stored in different ways

Inline, inside, outside

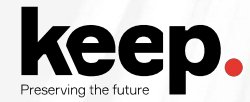

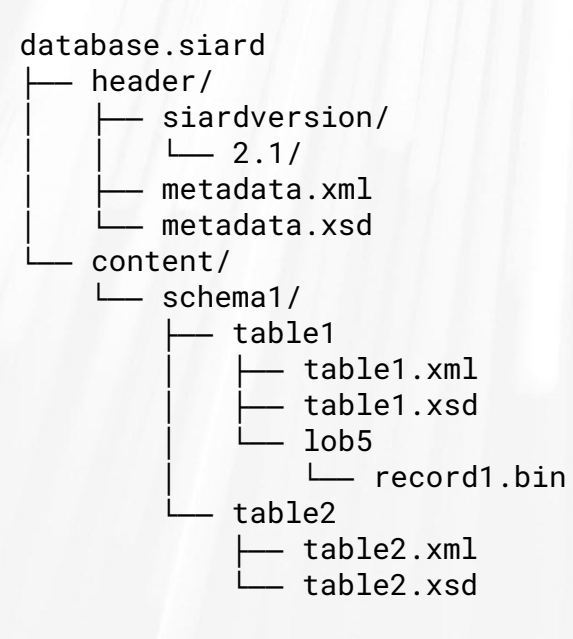

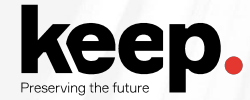

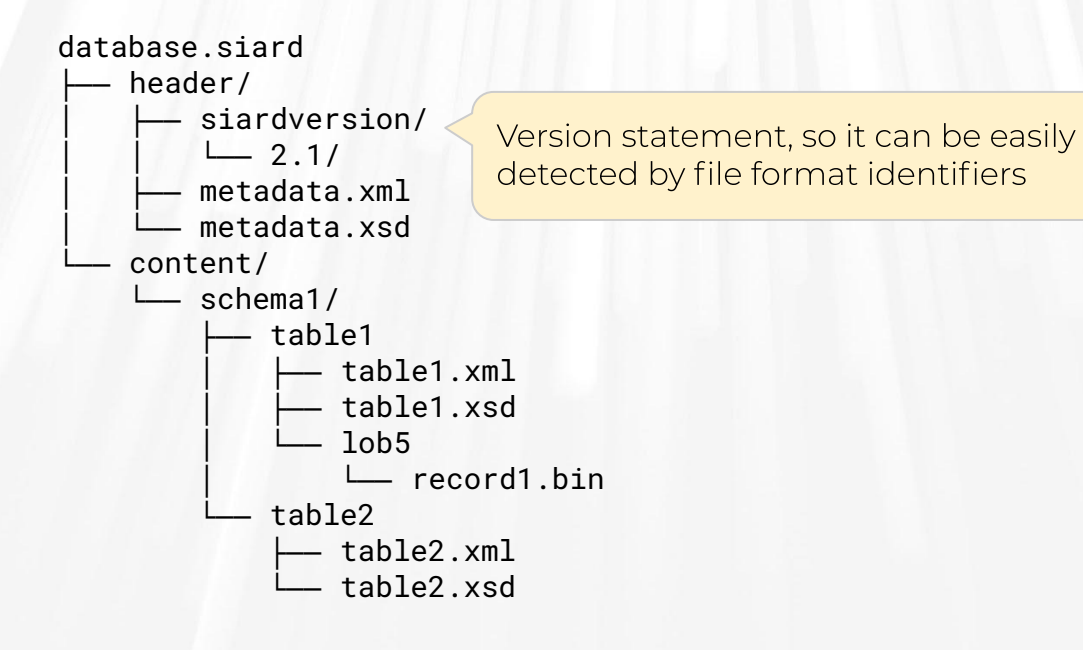

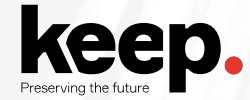

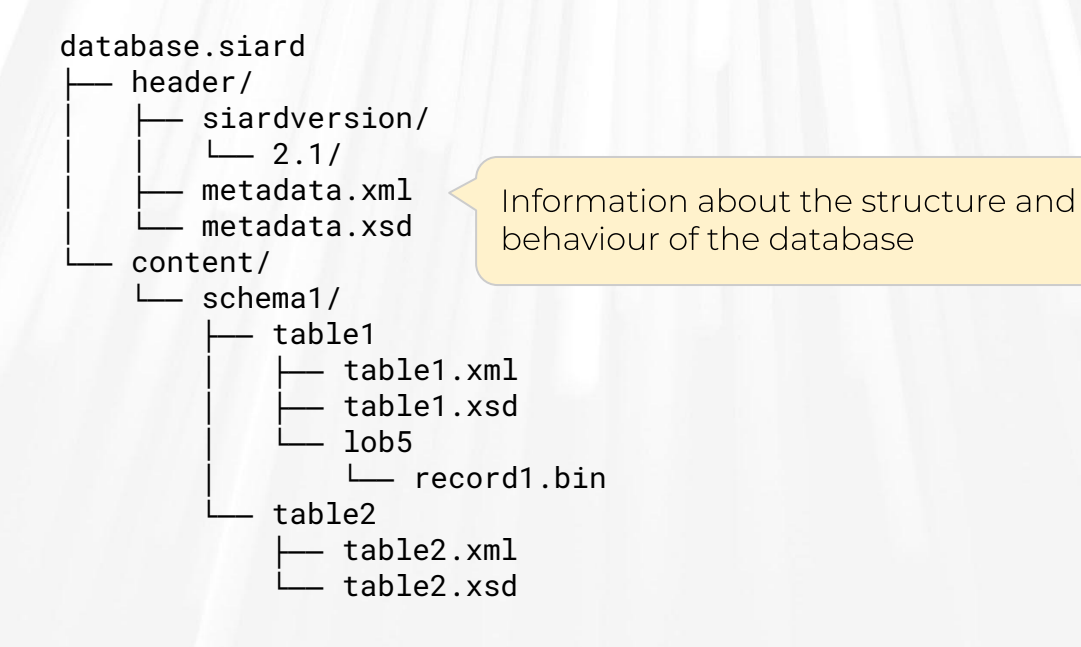

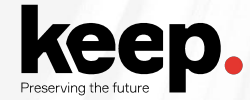

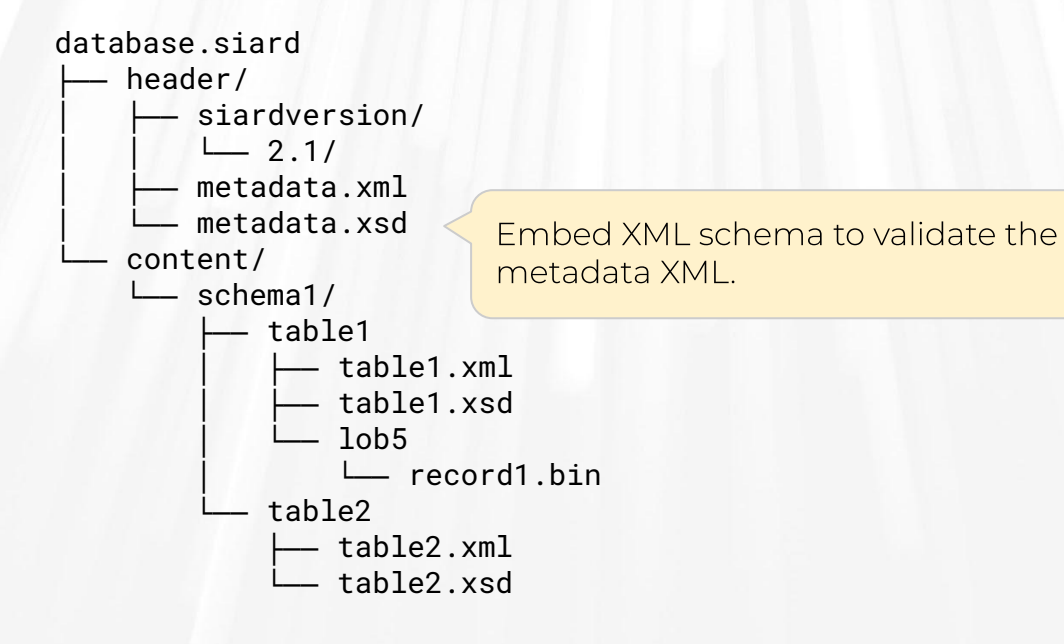

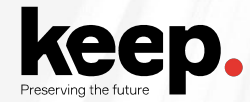

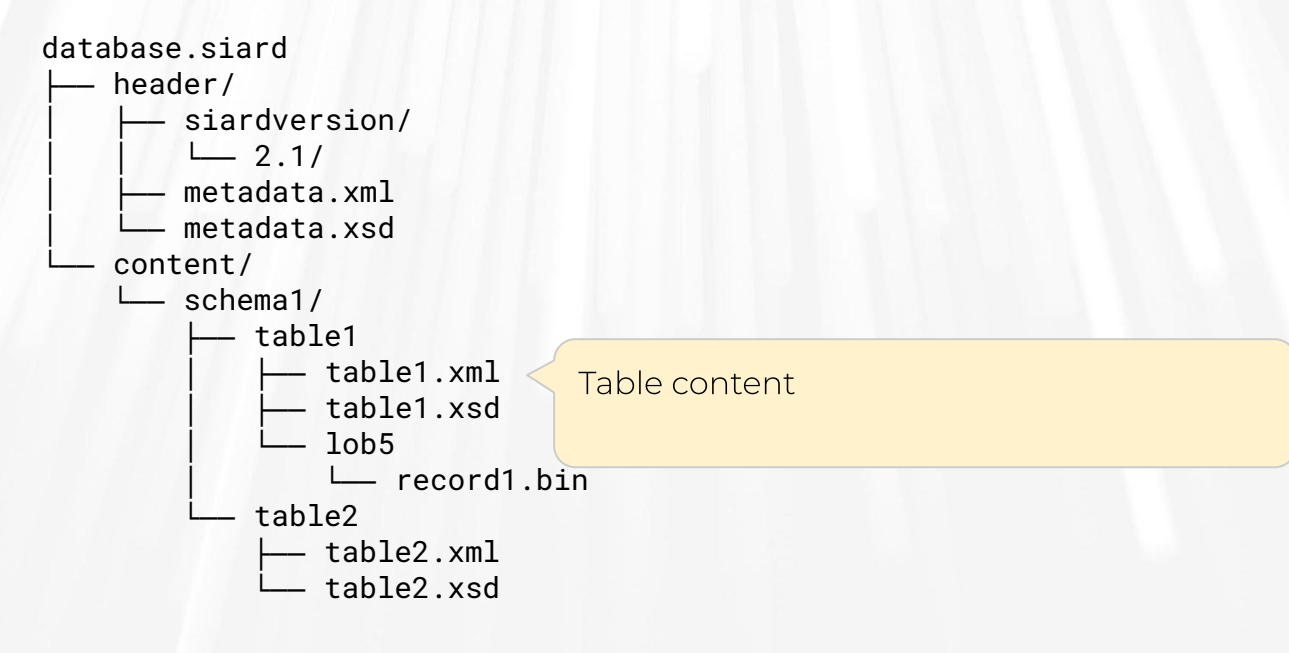

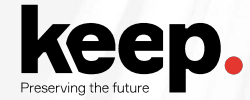

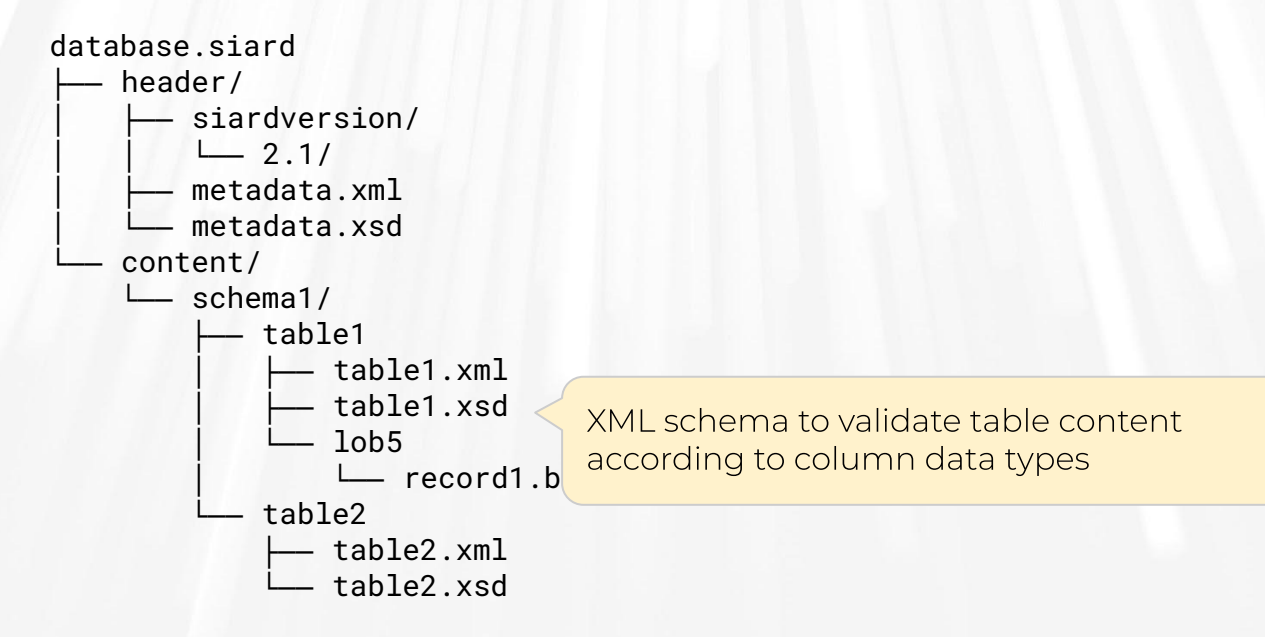
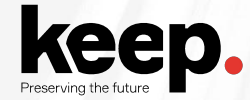

### **Internal structure**

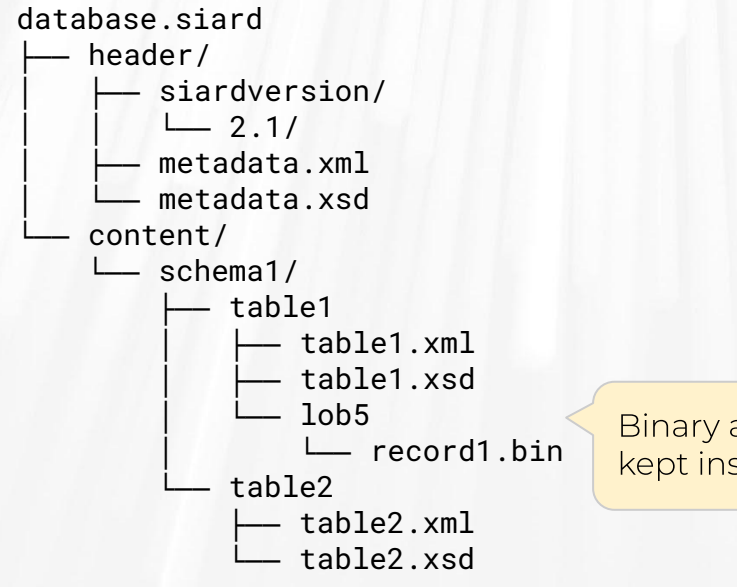

Binary and large text objects that can be kept inside the archive

<siardArchive xmlns="http://www.bar.admin.ch/xmlns/siard/2/metadata.xsd" xmlns:xsi="http://www.w3.org/2001/XMLSchema-instance" version="2.1"

- xsi:schemaLocation="http://www.bar.admin.ch/xmlns/siard/2/metadata.xsd"> <dbname>sakila</dbname>
	- <description>Example database from MySQL</description> <archiver>Luis Faria</archiver>
	- <archiverContact>lfaria@keep.pt</archiverContact> <dataOwner>MySQL Team</dataOwner>
	- <dataOriginTimespan>2000-2010</dataOriginTimespan> <lobFolder>content</lobFolder>
	- <producerApplication>
	- Database Preservation Toolkit (version 2.8.2) </producerApplication>
	- <archivalDate>2020-07-16+00:00</archivalDate>
	- <clientMachine>unspecified</clientMachine>
	- <databaseProduct>MySQL 5.6.49</databaseProduct>

Metadata about the context and archiving process

```
<table>
```

```
 <name>address</name>
    <folder>table2</folder>
    <columns>
         <column>
               <name>address_id</name>
               <type>SMALLINT</type>
               <typeOriginal>SMALLINT UNSIGNED</typeOriginal>
               <nullable>false</nullable>
         </column>
         <column>
               <name>address</name>
               <type>CHARACTER VARYING(50)</type>
               <typeOriginal>VARCHAR</typeOriginal>
               <nullable>false</nullable>
         </column>
         <column>
               <name>address2</name>
               <type>CHARACTER VARYING(50)</type>
               <typeOriginal>VARCHAR</typeOriginal>
               <nullable>true</nullable>
         </column>
         <column>
               <name>district</name>
               <type>CHARACTER VARYING(20)</type>
               <typeOriginal>VARCHAR</typeOriginal>
               <nullable>false</nullable>
         </column>
         <column>
               <name>city_id</name>
               <type>SMALLINT</type>
type Original SMALL is the Original SMALL in the Original SMALL in the Original SMALL is the Original SMALL in the Original SMALL in the Original SMALL is the Original SMALL in the Original SMALL in the Original SMALL is t
```
#### Metadata about the database structure

<primaryKey>

 <name>PRIMARY</name> <column>customer\_id</column>

</primaryKey>

<foreignKeys>

<foreignKey>

 <name>fk\_customer\_address</name> <referencedSchema>sakila</referencedSchema> <referencedTable>address</referencedTable> <reference>

<column>address\_id</column>

<referenced>address\_id</referenced>

</reference>

 <deleteAction>NO ACTION</deleteAction> <updateAction>CASCADE</updateAction>

</foreignKey>

</foreignKeys>

<candidateKeys>

<candidateKey>

<name>PRIMARY</name>

<column>customer\_id</column>

</candidateKey>

</candidateKeys>

<triggers>

<trigger>

 <name>customer\_create\_date</name> <actionTime>BEFORE</actionTime> <triggerEvent>INSERT</triggerEvent> <triggeredAction>SET NEW.create\_date = NOW()</triggeredAction> </trigger>

</triggers>

Metadata about the constraints and behaviour

 $<$ view $>$ 

#### <name>staff\_list</name>

```
 <queryOriginal>CREATE ALGORITHM=UNDEFINED DEFINER=`root`@`%` SQL 
SECURITY DEFINER VIEW `staff_list` AS select `s`.`staff_id` AS 
`ID`,concat(`s`.`first_name`,_utf8' ' `s`.`last_name`)
AS `name`,`a`.`address` AS `address`,`a`.`postal_code` AS `zip 
code`,`a`.`phone` AS `phone`,`city`.`city` AS `city`,`country`.`country` 
AS `country`,`s`.`store_id` AS `SID` from (((`staff` `s` join `address` 
`a` on((`s`.`address_id` = `a`.`address_id`))) join `city` 
on((a', city_id) = 'city'.`city_id')) join `country`
on((\circcity\circ.\circcountry_id\circ = \circcountry\circ.\circcountry_id\circ))) </queryOriginal>
    <columns>
       <column> <name>ID</name>
             <type>SMALLINT</type>
             <typeOriginal>TINYINT UNSIGNED</typeOriginal>
             <nullable>false</nullable>
             <defaultValue>0</defaultValue>
        </column>
        <column>
             <name>name</name>
             <type>CHARACTER VARYING(91)</type>
             <typeOriginal>VARCHAR</typeOriginal>
             <nullable>true</nullable>
        </column>
        <column>
             <name>address</name>
             <type>CHARACTER VARYING(50)</type>
             <typeOriginal>VARCHAR</typeOriginal>
             <nullable>false</nullable>
        </column>
the column state of the column state of the column state of the column state of the column
```
#### Metadata about views

```
<routine>
    <specificName>sakila.film_in_stock</specificName>
    <name>film_in_stock</name>
    <body>
        CREATE DEFINER=`root`@`%` PROCEDURE `film_in_stock`(IN p_film_id 
INT, IN p_store_id INT, OUT p_film_count INT)
        READS SQL DATA
        BEGIN
        SELECT inventory_id
        FROM inventory
        WHERE film_id = p_film_id
        AND store_id = p_store_id
        AND inventory_in_stock(inventory_id);
        SELECT FOUND_ROWS() INTO p_film_count;
        END
    </body>
</routine>
```
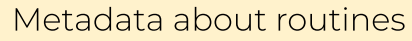

#### <users>

<user>

<name>root@localhost</name>

 $\langle$ /user>

<user>

<name>admin2@%</name>

</user>

<user>

<name>admin1@%</name>

 $\langle$ /user>

<user>

<name>root@%</name>

 $\langle$ /user>

<user>

<name>admin3@%</name>

</user>

<user>

 <name>admin4@%</name> </user>

<user>

<name>admin5@%</name>

```
 </user>
```

```
</users>
```
#### Metadata about users

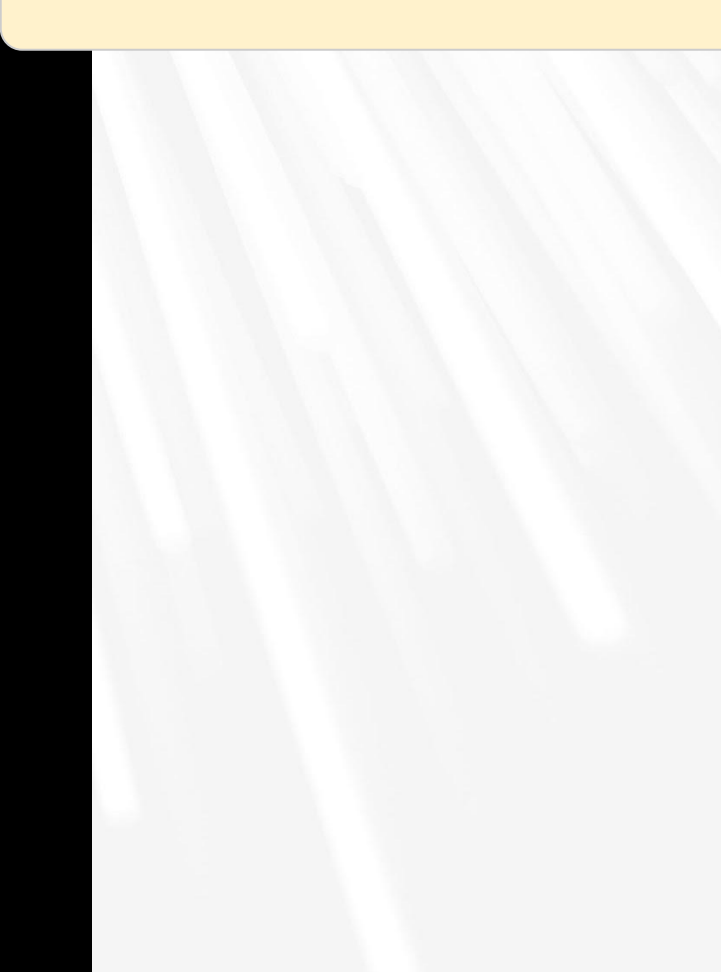

```
<?xml version="1.0" encoding="UTF-8"?>
<table
xsi:schemaLocation="http://www.admin.ch/xmlns/siard/2/schema1/table2.xsd 
table2.xsd" xmlns="http://www.admin.ch/xmlns/siard/2/schema1/table2.xsd"
xmlns:xsi="http://www.w3.org/2001/XMLSchema-instance">
   <row>< c1 > 1 < c1 > <c2>47 MySakila Drive</c2>
        <c4>Alberta</c4>
                                            Table content in standard formats
       <c5>300</c5>
       <<6></c6>< c7>< c7>
        <c8>2014-09-25T21:30:27.000000Z</c8>
   \langle row\rangle<row>< c1 > 2 < c1 > <c2>28 MySQL Boulevard</c2>
       <c4>0LD</c4>
       <c5>576</c5>
       <<6></c6>< c7>< c7>
        <c8>2014-09-25T21:30:09.000000Z</c8>
   \langle row\rangle<row>< c1 > 3 < c1 > <c2>23 Workhaven Lane</c2>
        <c4>Alberta</c4>
       <c5>300</c5>
       <<6></c6> <c7>14033335568</c7>
        <c8>2014-09-25T21:30:27.000000Z</c8>
```
## Any questions?

## **20-min break**

Back at 11:30

 $GMT+1$ 

## **Tools for database preservation**

## DBPTK **Database Preservation Toolkit**

Set of tools to store relational databases in a standard archival format.

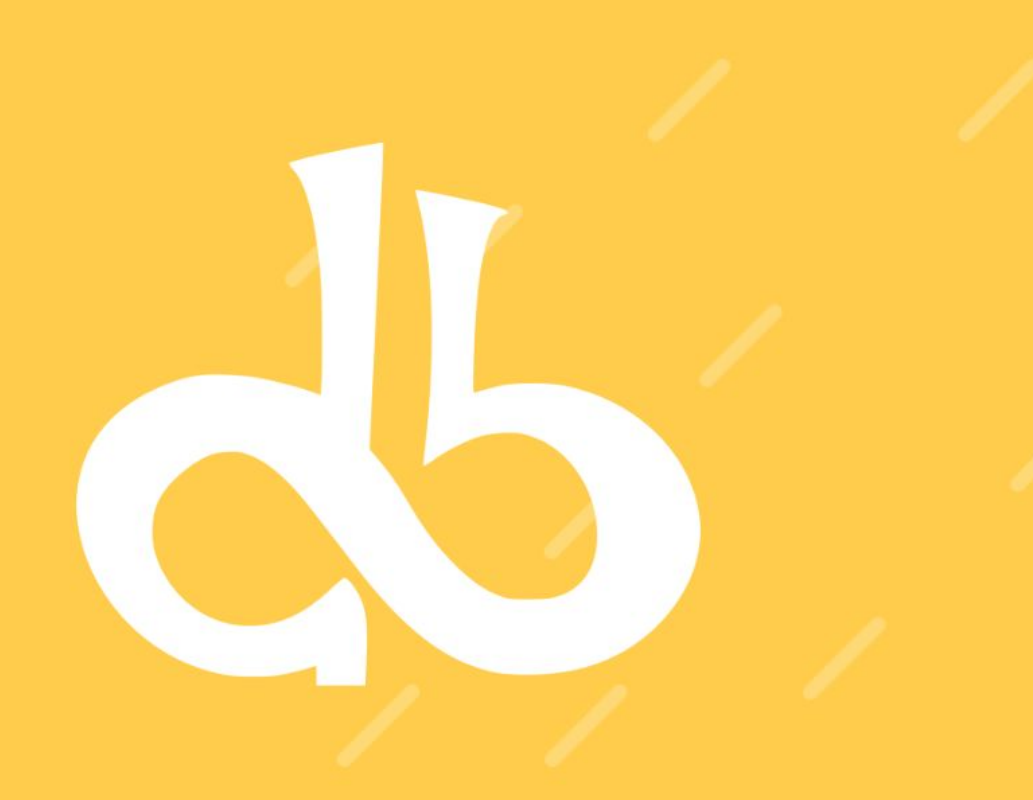

## https://database-preservation.com

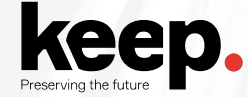

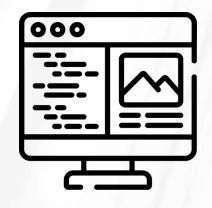

## **DBPTK Desktop**

Desktop application to save database to preservation format, validate it, and browse and search the content

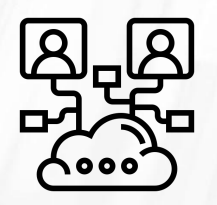

### **DBPTK Enterprise**

Web application to browse and search on the content of multiple large preserved databases

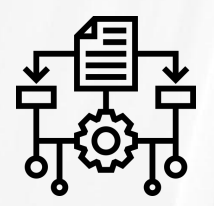

### **DBPTK Developer**

A command-line tool and development library for automation and system integration

## **DBPTK Desktop**

Basic features

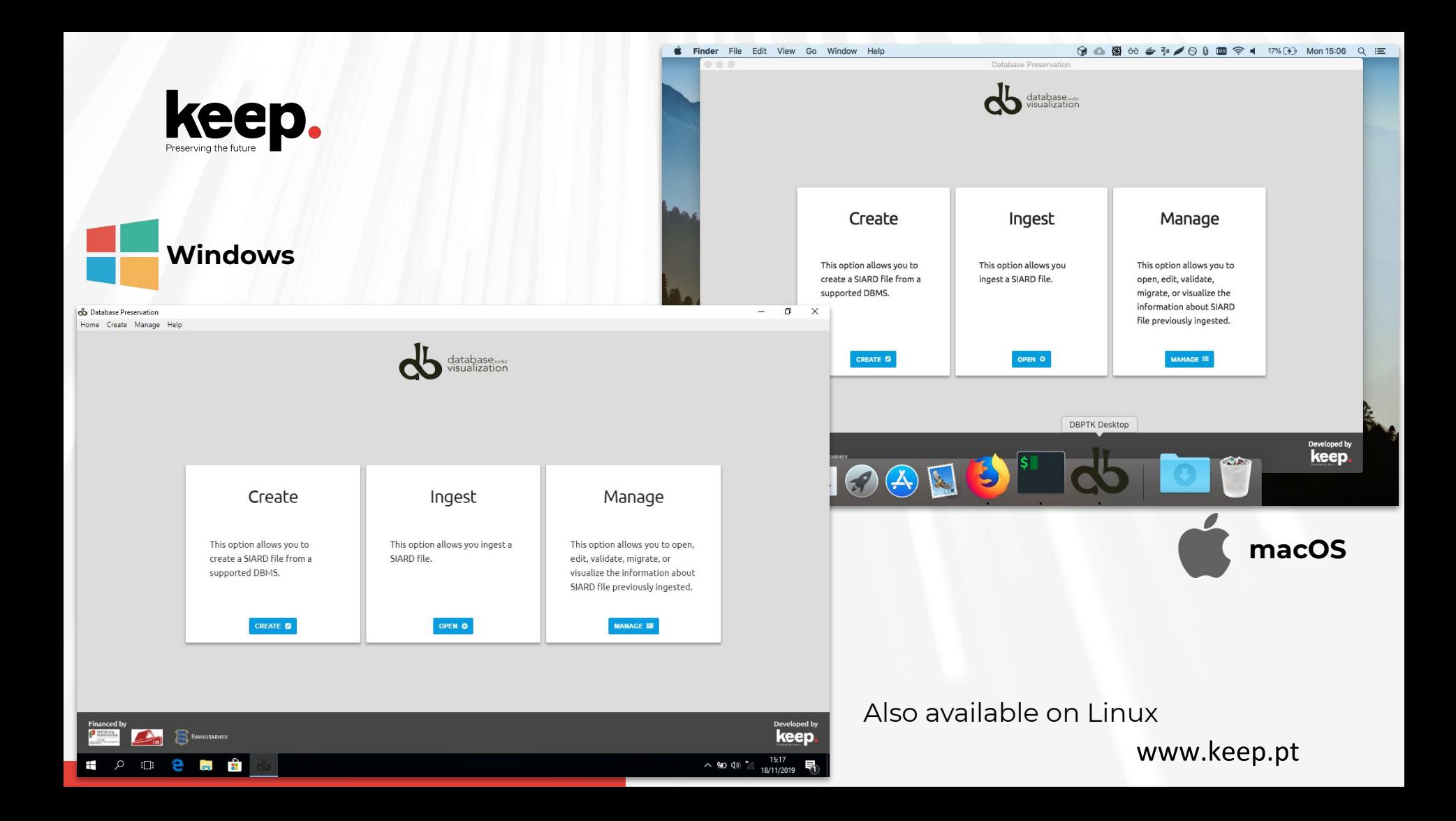

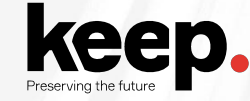

#### **SIARD creation**

Export database to a preservation format

Connect to a local or remote database and save all content into a preservation format like SIARD

Test connection will diagnose most common problems and provide you with helpful hints to solve them

#### **Supported DBMS:**

Microsoft Access Microsoft SQL Server MySQL / MariaDB Oracle PostgreSQL Progress Openedge Sybase

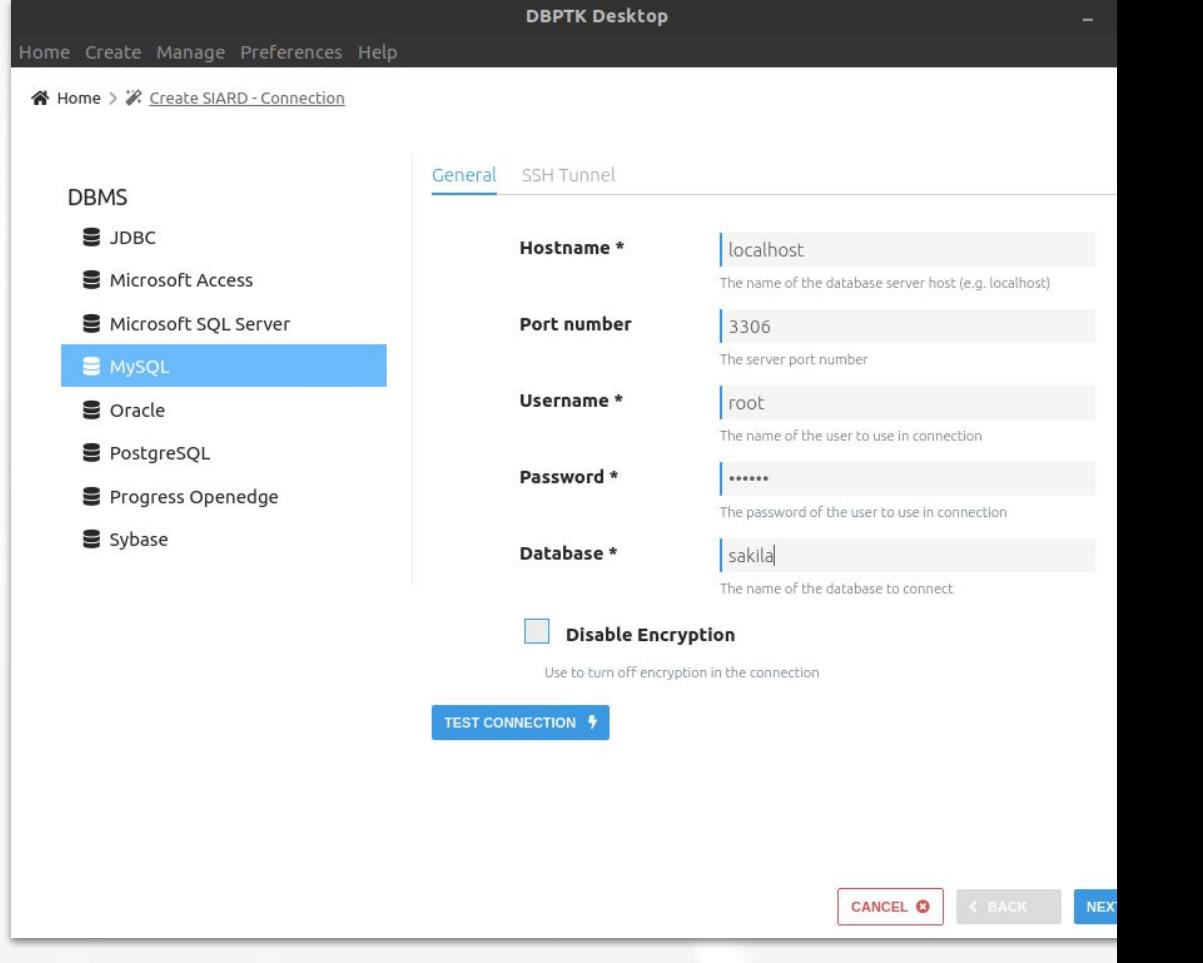

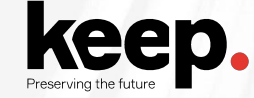

#### **Migration report**

#### Detailed report of migration changes and losses

All export and selection parameters are presented.

All column data types mapping to standard types are recorded.

All compromises are documented.

#### Database Preservation Toolkit (version 2.8.2) - Conversion Report

#### **Parameters**

#### Import module: mysql

- . hostname = doc.database-preservation.com
- $\bullet$  database = sakila
- $\bullet$  usemame = mquimaraes
- $\bullet$  password =
- $\bullet$  port-number = 3306
- · disable-encryption = false

#### Export module: siard-2

- $\bullet$  version = V2 1
- · file = /home/mguimaraes/Desktop/sakila-dpc.siard
- $\bullet$  compress = true
- $\bullet$  pretty-xml = false
- $\bullet$  external-lobs = false  $\bullet$  external-lobs-per-folder = 1000
- $\bullet$  external-lobs-folder-size = 0
- $\bullet$  digest = SHA-256
- font-case = lowercase

Date: 2020-07-22

#### **Details**

- . Type conversion in import module: in sakila.address.address (format: schema.table.column) has original type VARCHAR and was converted to the standard type CHARACTER VARYING(50)
- . Type conversion in import module: in sakila.address.district (format: schema.table.column) has original type VARCHAR and was converted to the standard type CHARACTER VARYING(20)
- Type conversion in import module: in sakila.city.city (format: schema.table.column) has original type VARCHAR and was converted to the standard type CHARACTER VARYING(50)
- . Type conversion in import module: in sakila.country.country (format: schema.table.column) has original type VARCHAR and was converted to the standard type CHARACTER VARYING(50)
- . Type conversion in import module: in sakila.actor.actor id (format schema.table.column) has original type SMALLINT UNSIGNED and was converted to the standard type SMALLINT
- . Type conversion in import module: in sakila, actor, first name (format schema, table.column) has original type VARCHAR and was converted to the standard type CHARACTER VARYING(45)
- . Type conversion in import module: in sakila.actor.last\_name (format: schema.table.column) has original type VARCHAR and was converted to the standard type CHARACTER VARYING(45)
- . Information: check constraints is not yet supported for MySQL. But support may be added in the future
- . Type conversion in import module: in sakila.address.address id (format: schema.table.column) has original type SMALLINT UNSIGNED and was converted to the standard type SMALLINT
- . Type conversion in import module: in sakila.address.address (format: schema.table.column) has original type VARCHAR and was converted to the standard type CHARACTER VARYING(50)
- . Type conversion in import module: in sakila, address, address2 (format: schema,table.column) has original type VARCHAR and was converted to the standard type CHARACTER VARYING(50)
- . Type conversion in import module: in sakila.address.district (format: schema.table.column) has original type VARCHAR and was converted to the standard type CHARACTER VARYING(20)
- . Type conversion in import module: in sakila.address.city id (format: schema.table.column) has original type SMALLINT UNSIGNED and was converted to the standard type SMALLINT
- . Type conversion in import module: in sakila.address.postal code (format: schema.table.column) has original type VARCHAR and was converted to the standard type CHARACTER VARYING(10)
- the community of the community of the community of the community of the community of the community of the community of the community of the community of the community of the community of the community of the community of t

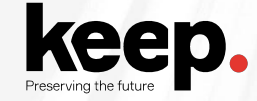

#### **Edit SIARD metadata**

Enrich archived database with descriptions

Add descriptions to database, tables and columns to better understand its contents

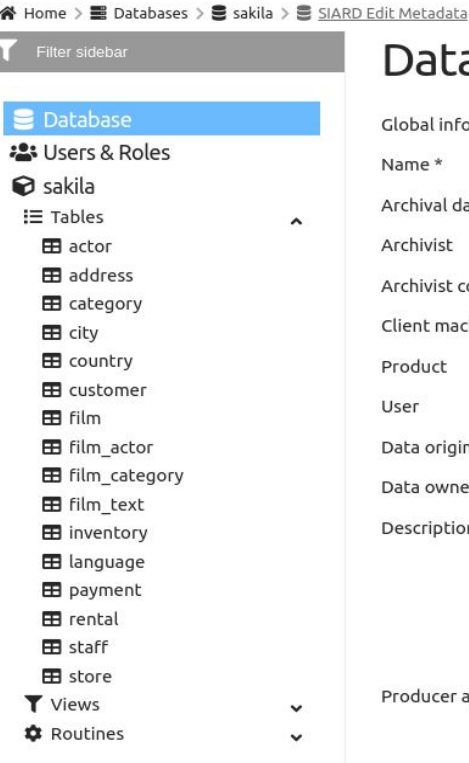

### Database Information

**DBPTK Desktop** 

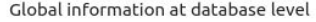

User

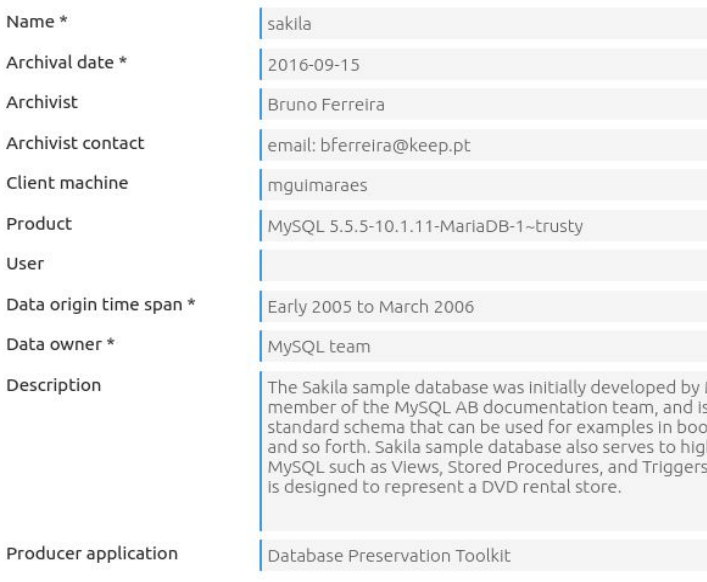

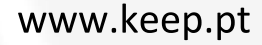

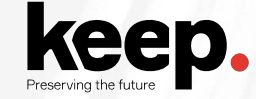

#### **SIARD validation** Validate archived database

Validate SIARD against specification plus many additional checks for a thorough validation

Scroll to the end

Home Create Manage Preferences Help

※ Home > ■ Databases > ■ sakila > ■ Validation

### **Validation**

Validates the SIARD against its specification. The validator shows information about which the requirements have passed and which one have failed. In case of a failed requirement, the report file generated contains the information needed to understand why the requirement failed.

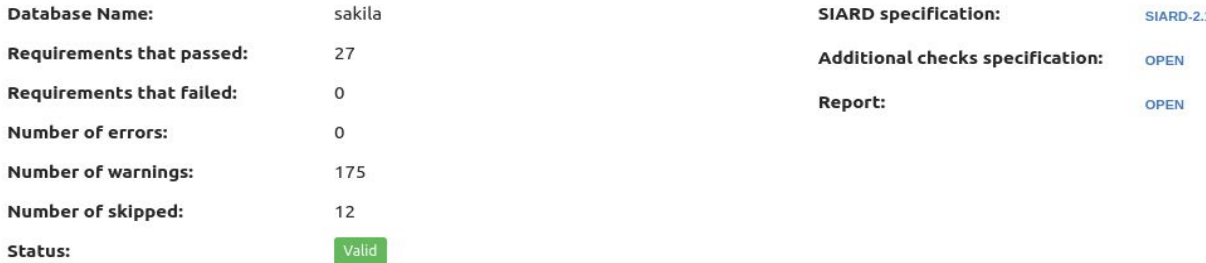

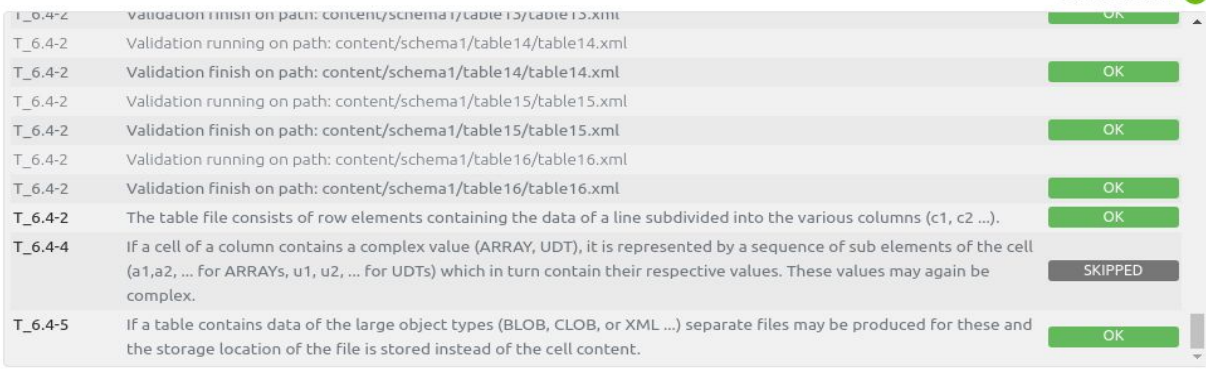

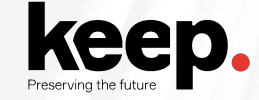

**Search records** Browse and search database content

Google-like search on the database content.

Drill down on specific tables and do advanced search for specific fields to find exactly what you are looking for.

#### Home Create Manage Help

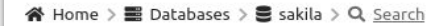

#### Filter sidebar

#### **O** Information

Q Search all records

**a** Saved searches

- $\equiv$  Tables
	- **H** actor
- **ER** address
- E category
- EB city
- **EB** country
- **H** customer
- **EB** film
- **EB** film\_actor
- **EB** film\_category
- **EB** film text
- **EB** inventory
- **EB** language
- **EB** payment
- **EB** rental
- **EB** staff
- **EB** store
- T actor info
- T customer list
- T film\_list

### Search all records

**DBPTK Desktop** 

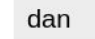

 $\hat{\phantom{a}}$ 

#### $\blacksquare$  actor

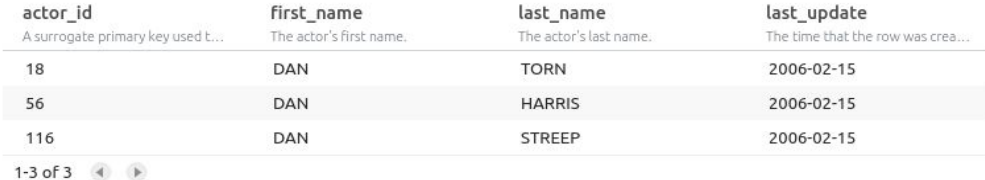

#### **En** customer

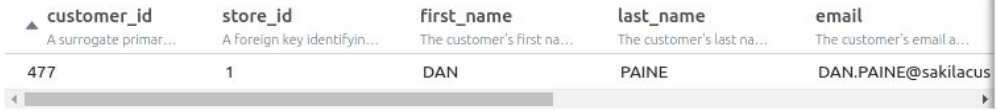

1-1 of 1  $\qquad \qquad \bullet$ 

www.keep.pt

 $\alpha$ 

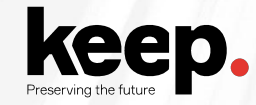

**Auto-update** Automatic check of updates

Stay up-to-date with automatic update check on startup and installation of new versions.

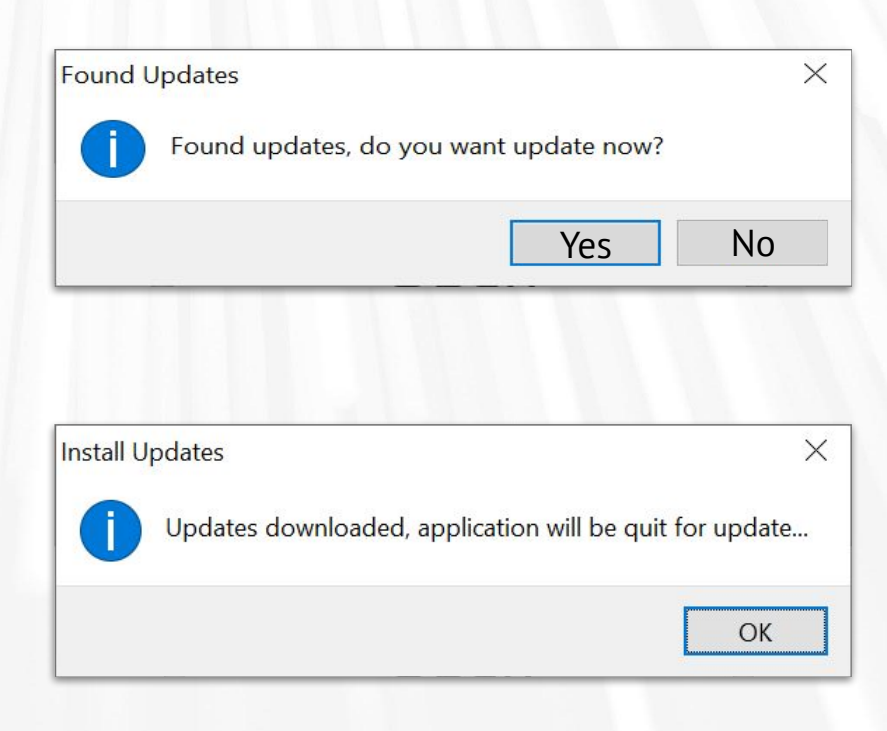

## **DBPTK Enterprise**

Basic features

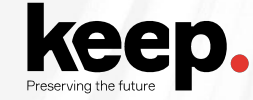

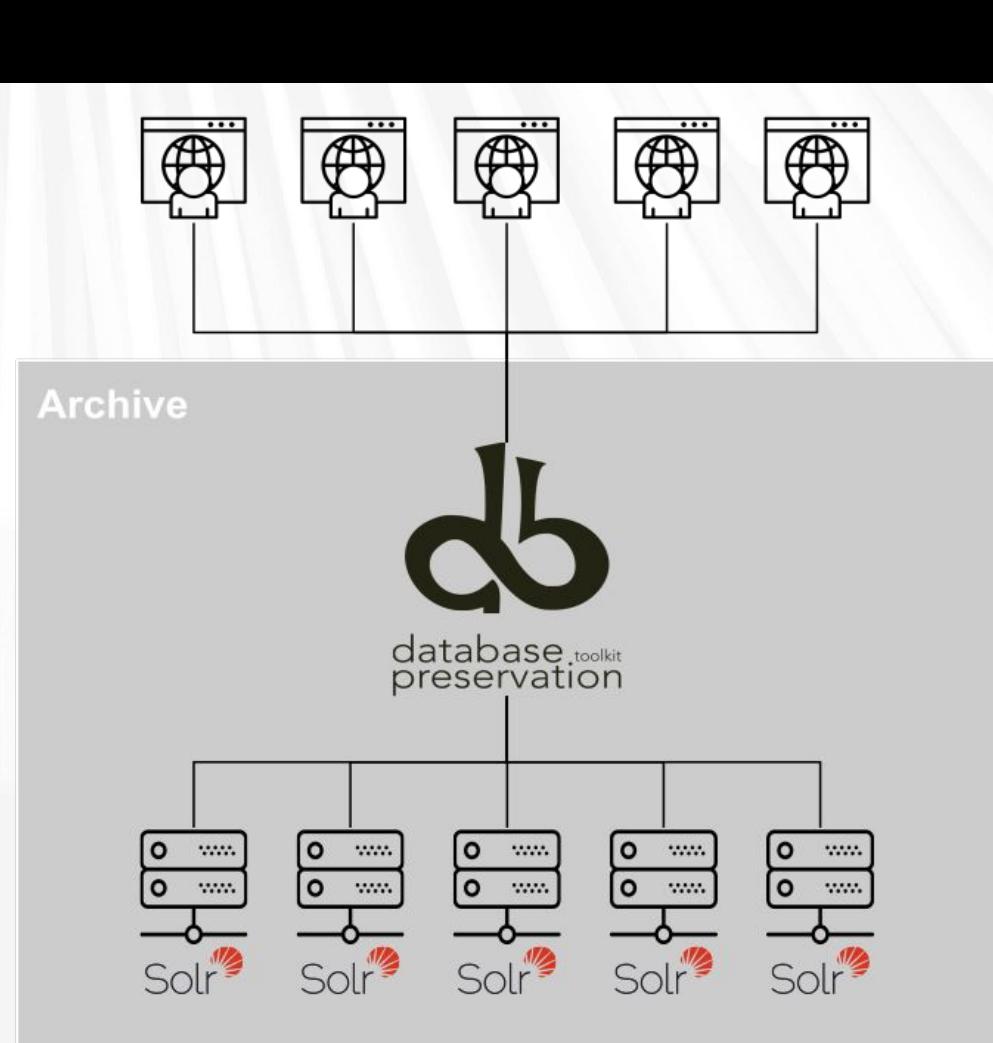

#### www.keep.pt

#### **Enterprise architecture**

For large institutions with many databases and users

A web application that can be horizontally scaled to support many very large databases being accessed by many users

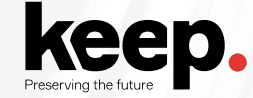

#### **Manage multiple databases**

Single system, multiple databases

Search through the databases, manage their status, enrich their metadata, validate them, make them ready for users to search.

**b** DBPTK Enterprise

 $\times$ C + 10 Not secure | dbptk-enterprise.local/#database  $\rightarrow$ 

## **S**DBPTK Enterprise

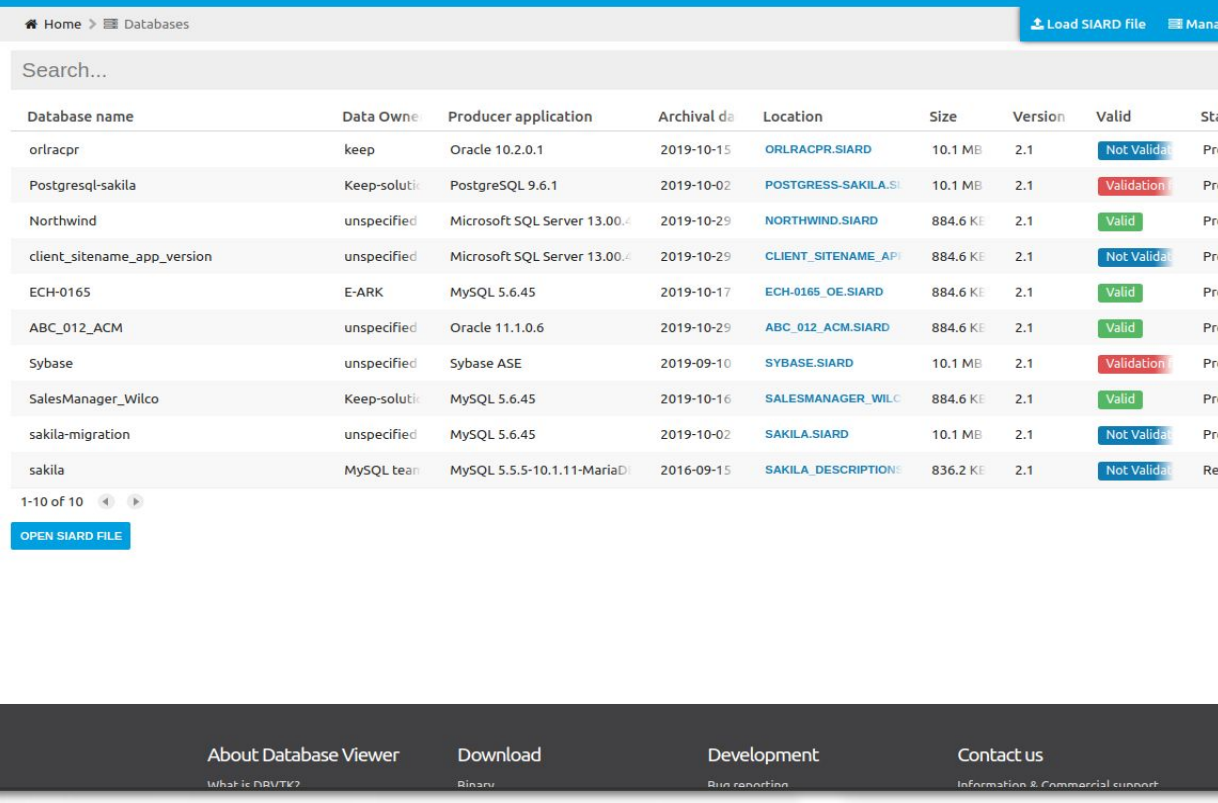

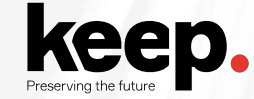

#### **Single sign-on** Support for multiple protocols

LDAP, Active Directory, Database, SAML, ADFS, OAuth2, OpenID, Google, Facebook, Twitter, FIDO U2F, YubiKey, Google Authenticator, Authy, etc.

Supports internal authorization definition or configurable external authorization

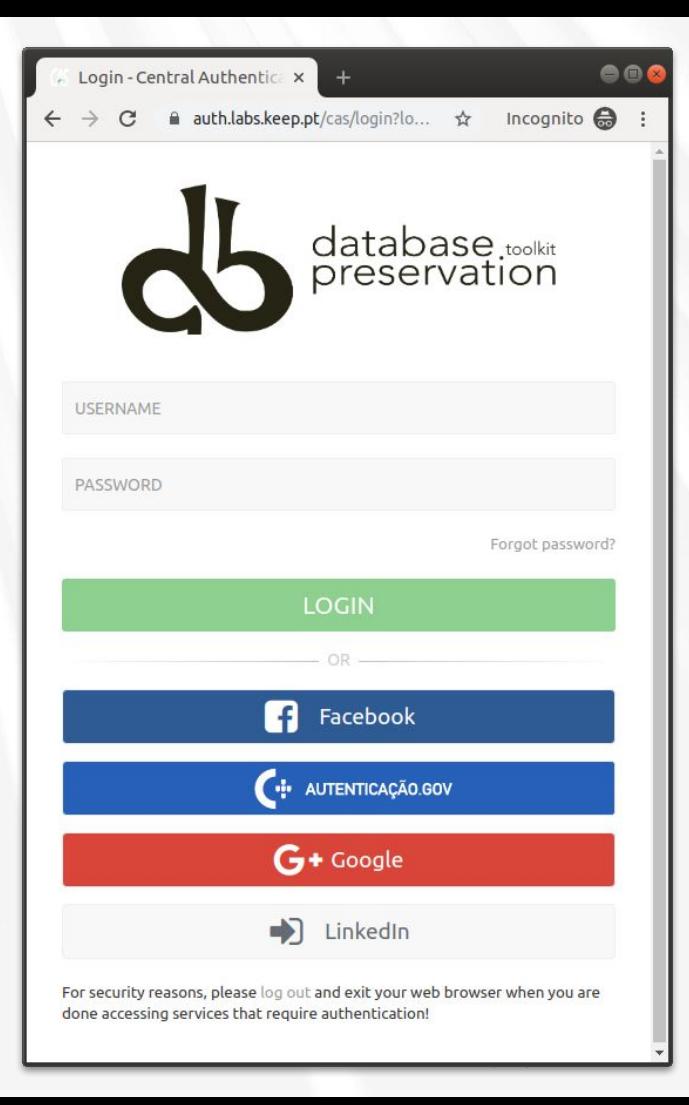

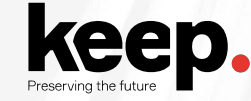

#### **Browse and search**

Allow users to access database content on the Web

Allow them to search on a prepared, user-friendly and anonymized database content

#### $000$ & DBPTK Enterprise  $\times$ Incognito  $\bigoplus$  :  $\leftarrow$   $\rightarrow$  C A Not secure | dbptk-enterprise.local/#table/1547aa41-1800-46b7-a28b-e82fe22f5883/cf931074-1079-4d1f-8212-6b519c78fa81/update ☆  $\mathbf{S}$ sakila Filter sidebar 希 Home > ■ Databases > ■ sakila > Ⅲ film **主 Load SIARD file ■ Manage Databases ● English O** Information **用film OPTIONS** Q Search all records The film table is a list of all films potentially in stock in the stores. The actual in-stock copies of each film are represented in the **圖** Saved searches inventory table. The film table refers to the language table and is referred to by the film category, film actor, and inventory  $\equiv$  Tables  $\sim$ tables. **田** actor Search...  $\Omega$ **EE** address advanced < **田** category to  $2006$ **⊞** city  $- 2006$ release year  $\mathbf{x}$ **ED** country  $\n **F**$ rating **田** customer **田** film ADD SEARCH FIELD O CLEAR 2 SAVE SEARCH SEARCH Q **田** film actor **田** film category **田** film text title special features description release year length rating **ED** inventory The title of the film. A short description or p... The year in which the ... The duration of the fil... The rating assigned to ... Lists which common sp. **田** language **AIRPLANE SIERRA** A Touching Saga of a F 2006 62  $PG-13$ Trailers, Deleted Sce payment **ALABAMA DEVIL** A Thoughtful Panoram 2006 114  $PG-13$ **Trailers.Deleted Sce 田** rental **ALTER VICTORY** A Thoughtful Drama o 2006 57  $PG-13$ Trailers, Behind the 用 staff **ANTHEM LUKE** 91  $PC-13$ Deleted Scenes, Beh A Touching Panorama 2006 **田** store 153 T actor info **APOLLO TEEN** A Action-Packed Refle 2006  $PG-13$ **Trailers Commental** T customer list A Action-Packed Refle 2006 147  $PG-13$ Trailers, Deleted Sce **ARACHNOPHOBIA RO T** film list **ARGONAUTS TOWN** A Emotional Epistle of 2006 127  $PG-13$ Trailers.Commentar T nicer\_but\_slower\_film\_list Trailers, Behind the **ATTACKS HATE** A Fast-Paced Panoram 2006 113  $PG-13$

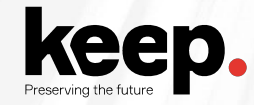

#### **Export features** Export data into tabular data

Allow users to save search results in Microsoft Excel or other spreadsheet software format for easy analytics and diagrams

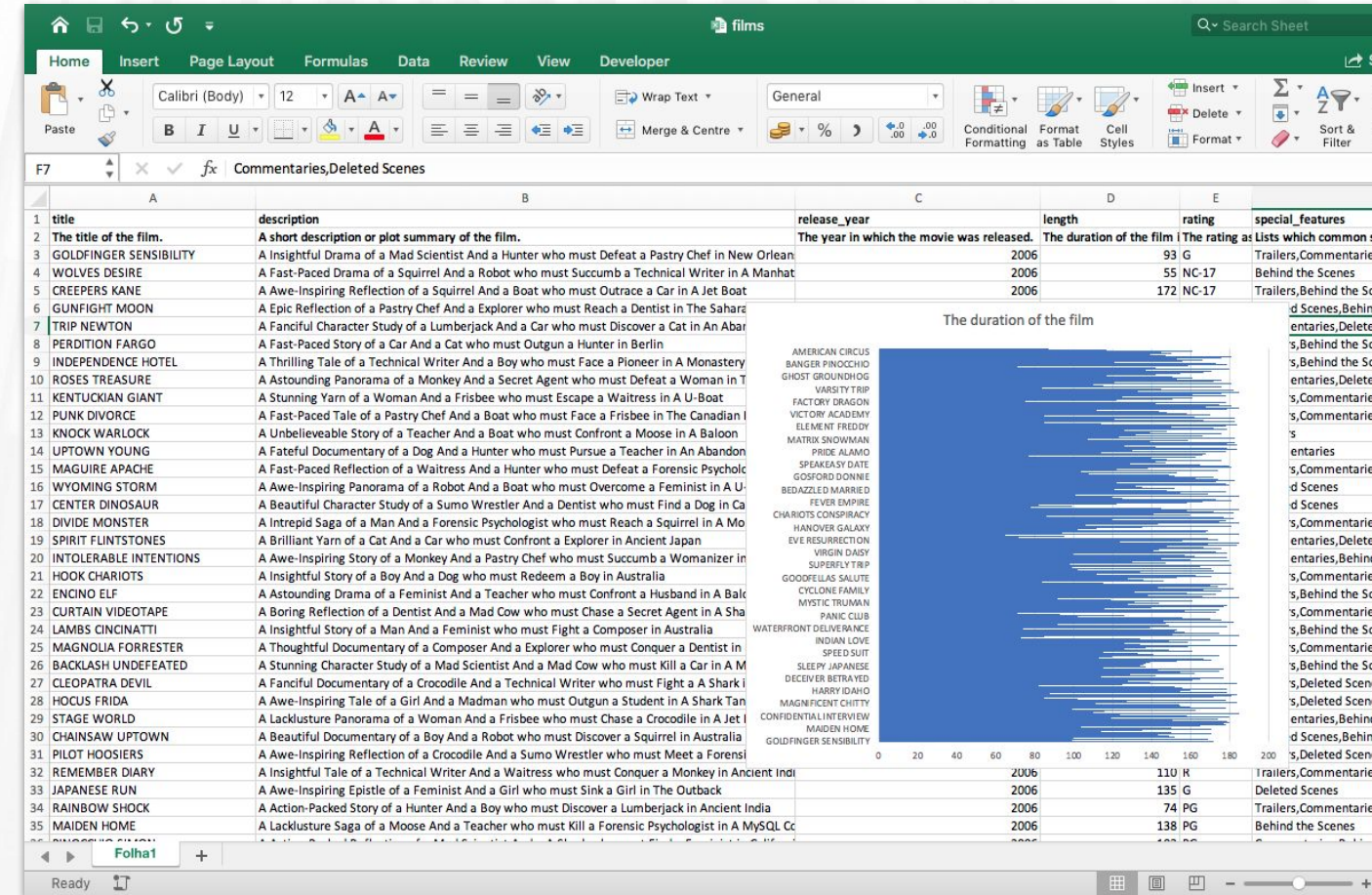

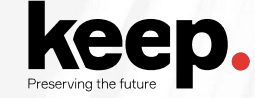

#### **Activity log** Audit every access

Who has done what, when and from where.

Requirement for ISO 16363 certification.

db DBPTK Enterprise  $\times$ 

 $\overline{A}$ n dpc.database-preservation.com/?locale=en#activity-log  $\rightarrow$  $\mathcal{C}$ 

## **ODBPTK Enterprise**

■ Databases > ■ Activity log

### **LActivity log**

Event logs are special files that record significant events that happen in the application. For example, a record is kept every time a user logs in, when a download is made or when a search is made. Whenever these events occur, the repository records the necessary information in the event log to enable future auditing of the system activity. For each event the following information is recorded: date, involved component, system method or function, target objects, user that executed the action, the duration of action, and the IP address of the user that executed the action. Users are able to filter events by type, date and other attributes by selecting the options available in the right side panel.

Search.

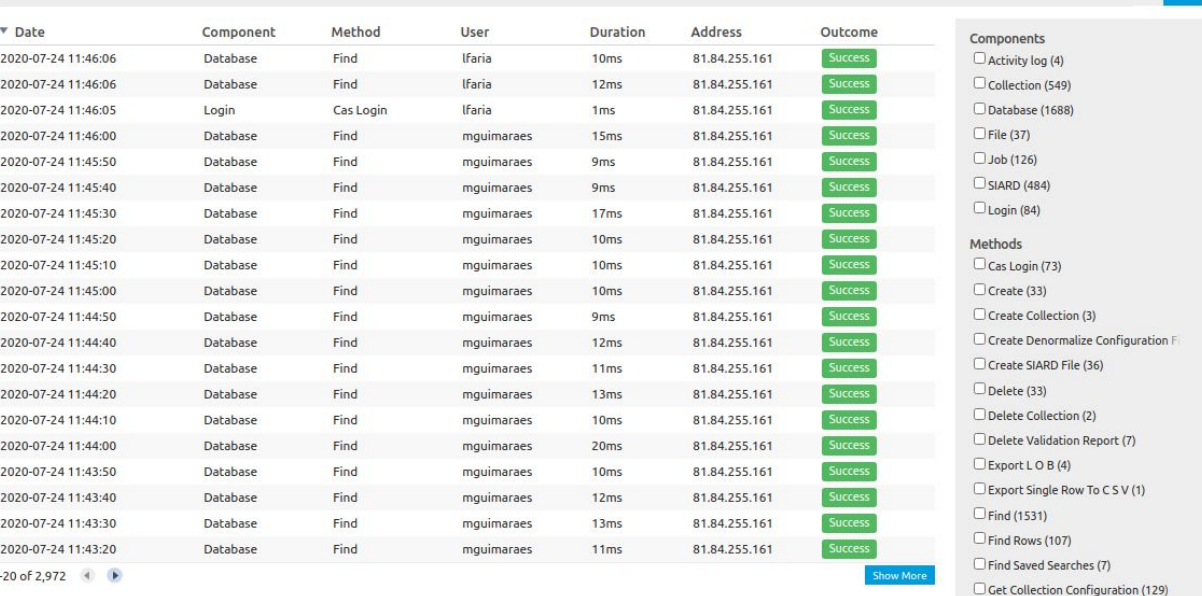

& Ifaria Administration (1) English

<u>www.ncch.pi</u>

l Q advanced V

Q ☆ 图

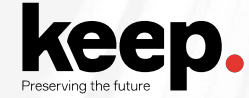

### **Multiple languages supported**

#### Interface translated into:

English, German, Estonian, Czech, Portuguese

#### Search stemming and stopwords support for:

English, Arabic, Bulgarian, Catalan, Czech, Danish, German, Greek, Spanish, Estonian, Basque, Persian, Finnish, French, Irish, Galician, Hindi, Hungarian, Armenian, Indonesian, Italian, Latvian, Dutch, Norwegian, Portuguese, Romanian, Russian, Swedish, Thai, Turkish, Japanese (using morphological analysis), CJK bigram (Chinese, Japanese, and Korean languages)

## **DBPTK Developer**

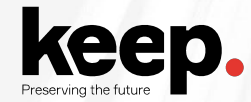

#### **Command line interface**

Automation of periodic preservation tasks

Command line interface allows easy automation of periodic tasks like saving database to preservation format, validating, and editing metadata.

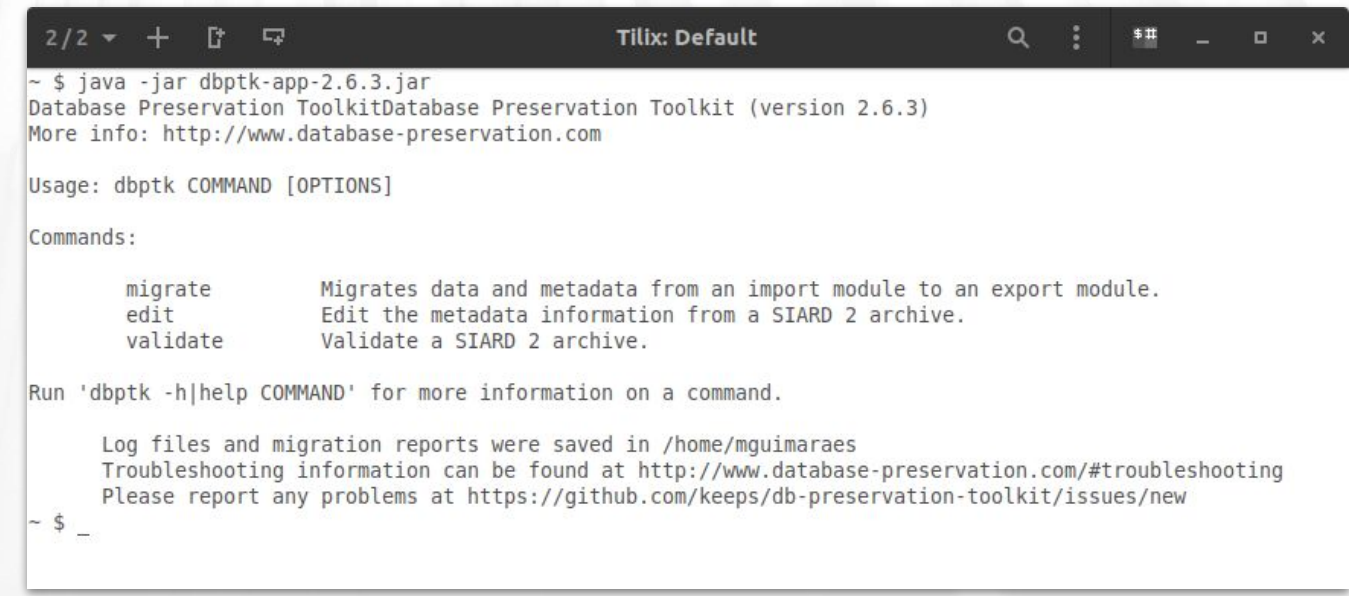

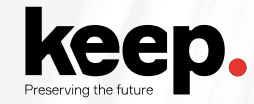

### **Systems integration** Java library

Library to allow integration of production systems to directly use database preservation features.

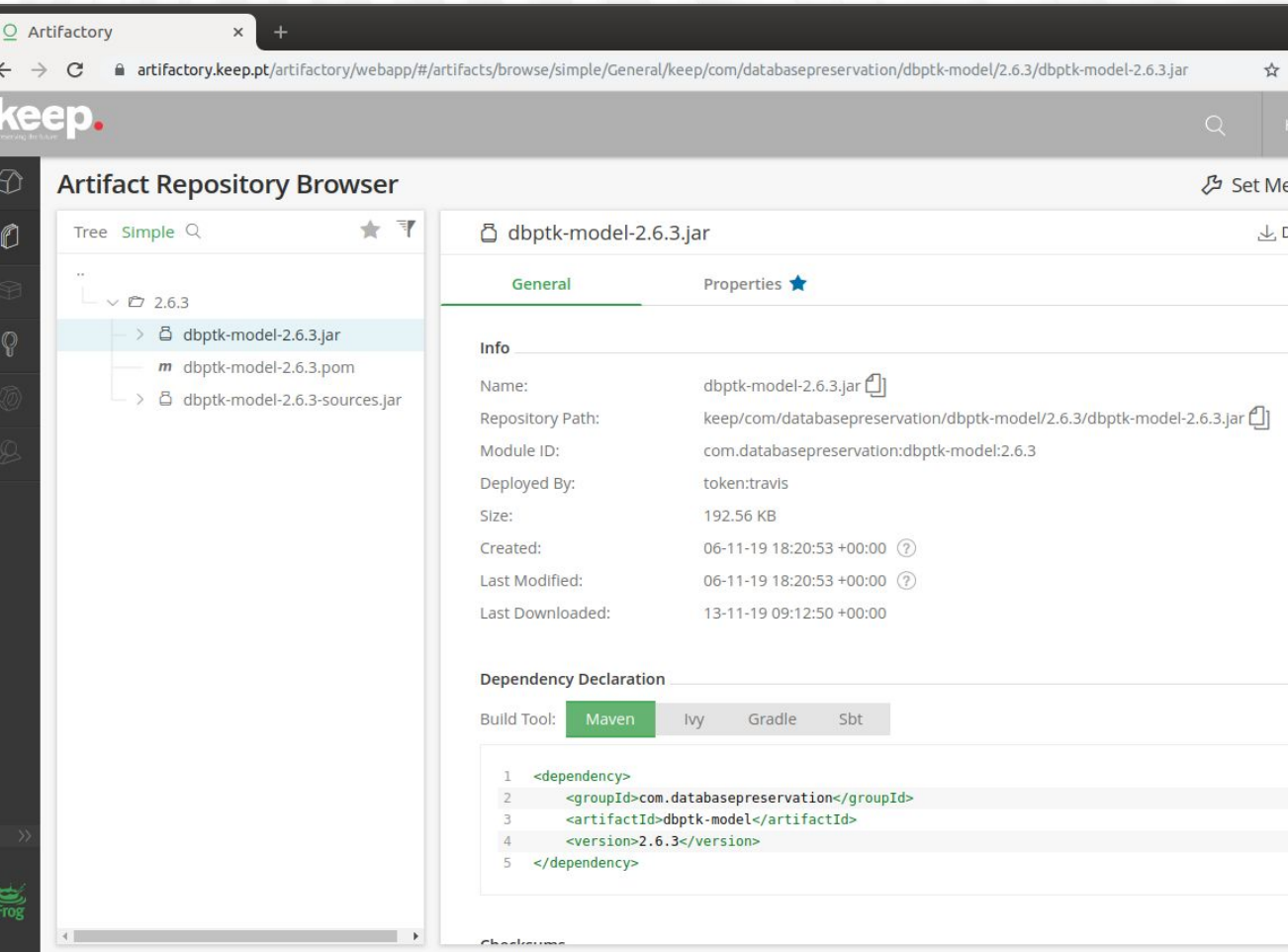

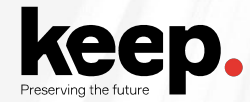

#### **Open source** For custom development

Code base that allows custom development of new features or special support for new or legacy database systems.

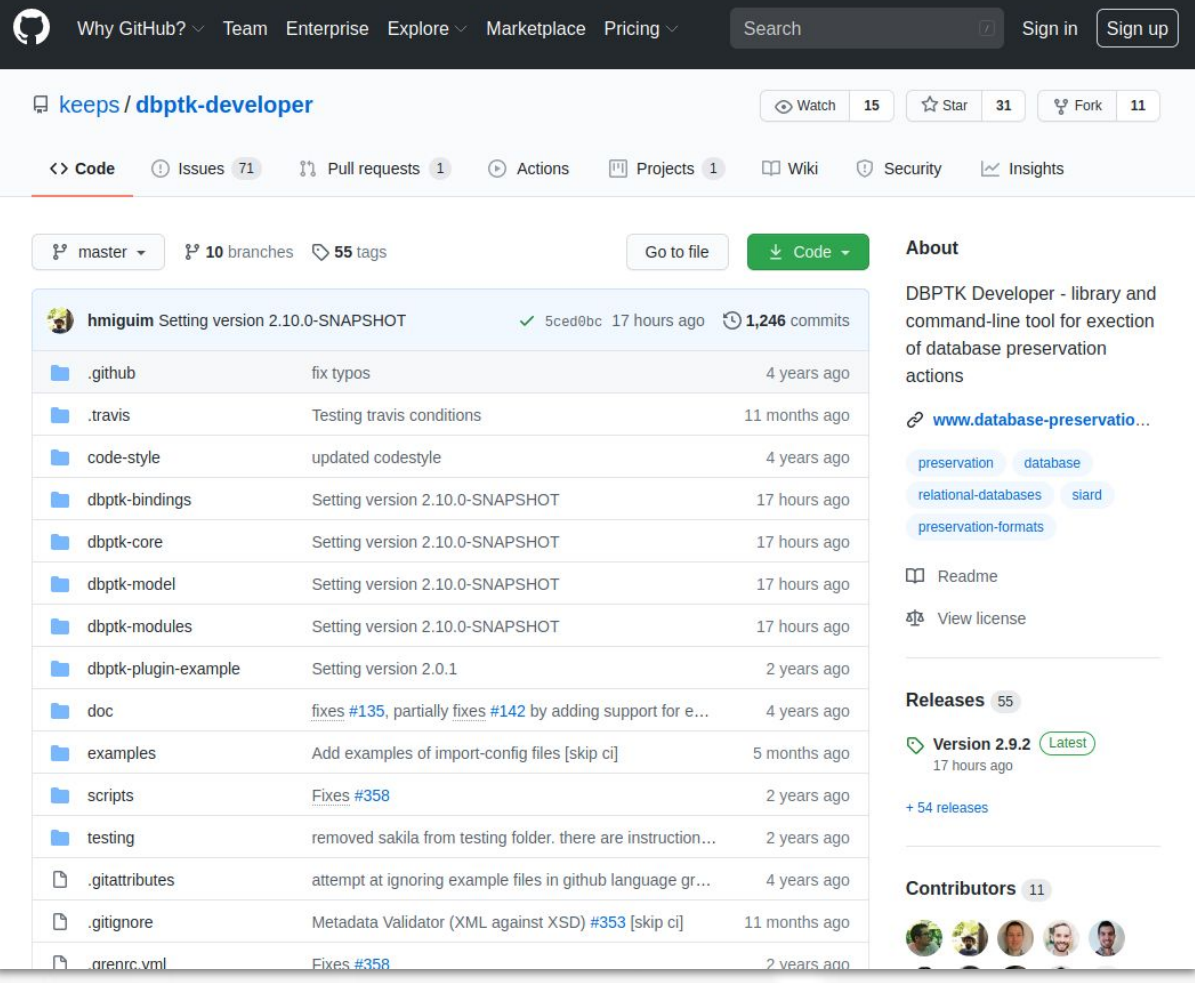

## **Demonstration**

# **Case study:<br>Testing SIARD 2.0**

by Brett Abrams, NARA

## **Questions and discussion**
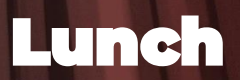

## Practical session starts at 14:00  $GMT+1$